# **Bachelorarbeit**

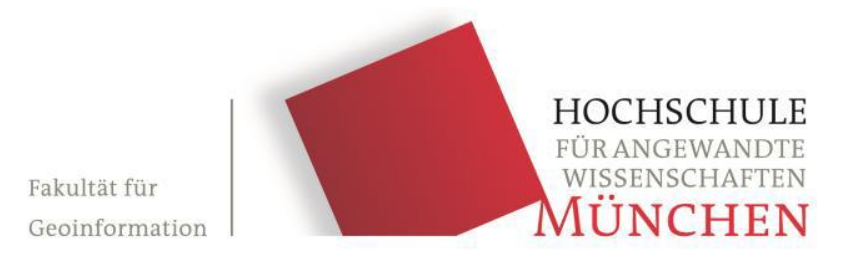

# **BACHELORARBEIT**

# **Die gitterbasierte Transformation NTv2 zur Umrechnung zwischen DHDN90/GK und ETRS89/UTM in Bayern**

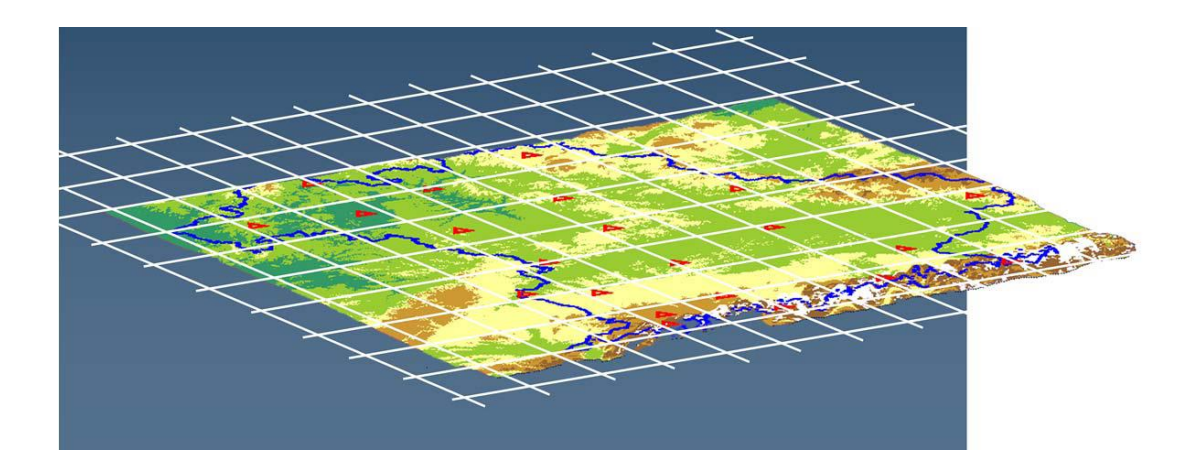

angefertigt von: Johanna Wittmann

- Studiengang : Geoinformatik und Satellitenpositionierung
- Betreuer: Prof. Dr. Georg Lother

Wintersemester: 2014/2015

Abgabetermin: 21.04.2015

Die Arbeit wurde angefertigt in Kooperation mit: **Landesamt für Digitalisierung, Breitband und Vermessung**

# **Vorwort**

Seit Beginn meines Studiums stand für mich fest, dass meine berufliche Zukunft bei der Bayerischen Vermessungsverwaltung liegt, an diesem Entschluss hat sich während meiner Zeit an der Hochschule nichts mehr geändert.

Deswegen habe ich gerne ein Thema für meine Bachelorarbeit angenommen, das in Kooperation mit dem Landesamt für Digitalisierung, Breitband und Vermessung zu bearbeiten war. Noch dazu handelt es sich bei der Transformation nach ETRS89 um ein aktuell sehr spannendes Thema, das jeden, der im Bereich der Vermessung arbeitet, in nächster Zeit betrifft.

An dieser Stelle möchte ich mich bei allen Personen bedanken, die mich während meines Studiums und insbesondere bei meiner Bachelorarbeit unterstützt haben.

Besonders möchte ich meinem Betreuer an der Hochschule für angewandte Wissenschaften in München, Herrn Prof. Dr. Lother, danken, der mir jederzeit bei Fragen geholfen hat.

Da meine Bachelorarbeit in Zusammenarbeit mit dem Landesamt für Digitalisierung, Breitband und Vermessung entstand, gilt mein weiterer Dank meinen dortigen Ansprechpartnern, vor allem Herrn Elmar Nießl. Herr Nießl hat sich immer Zeit für mich genommen und stand mir stets mit seinem Rat zur Seite.

# <span id="page-5-0"></span>**Inhaltsverzeichnis**

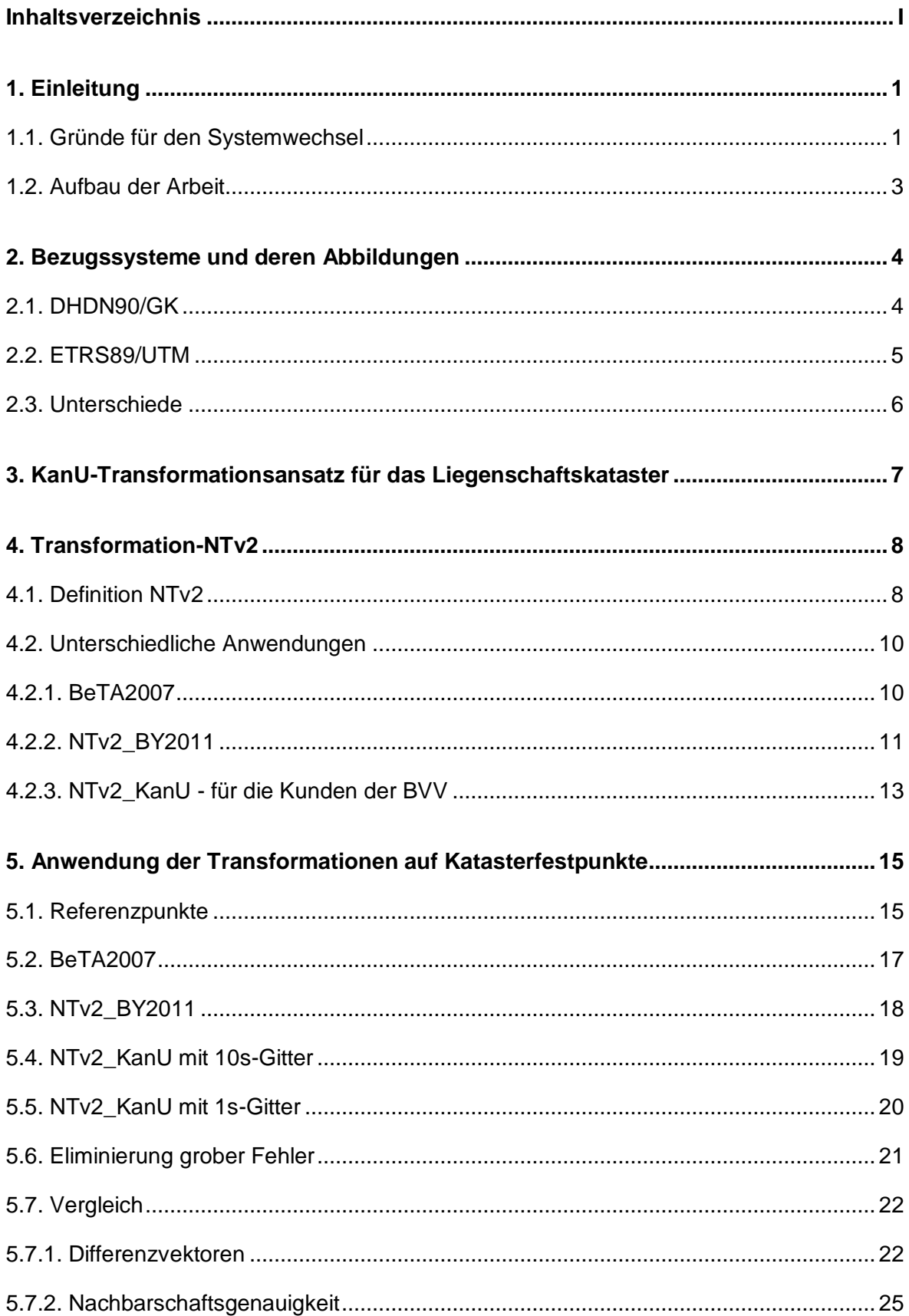

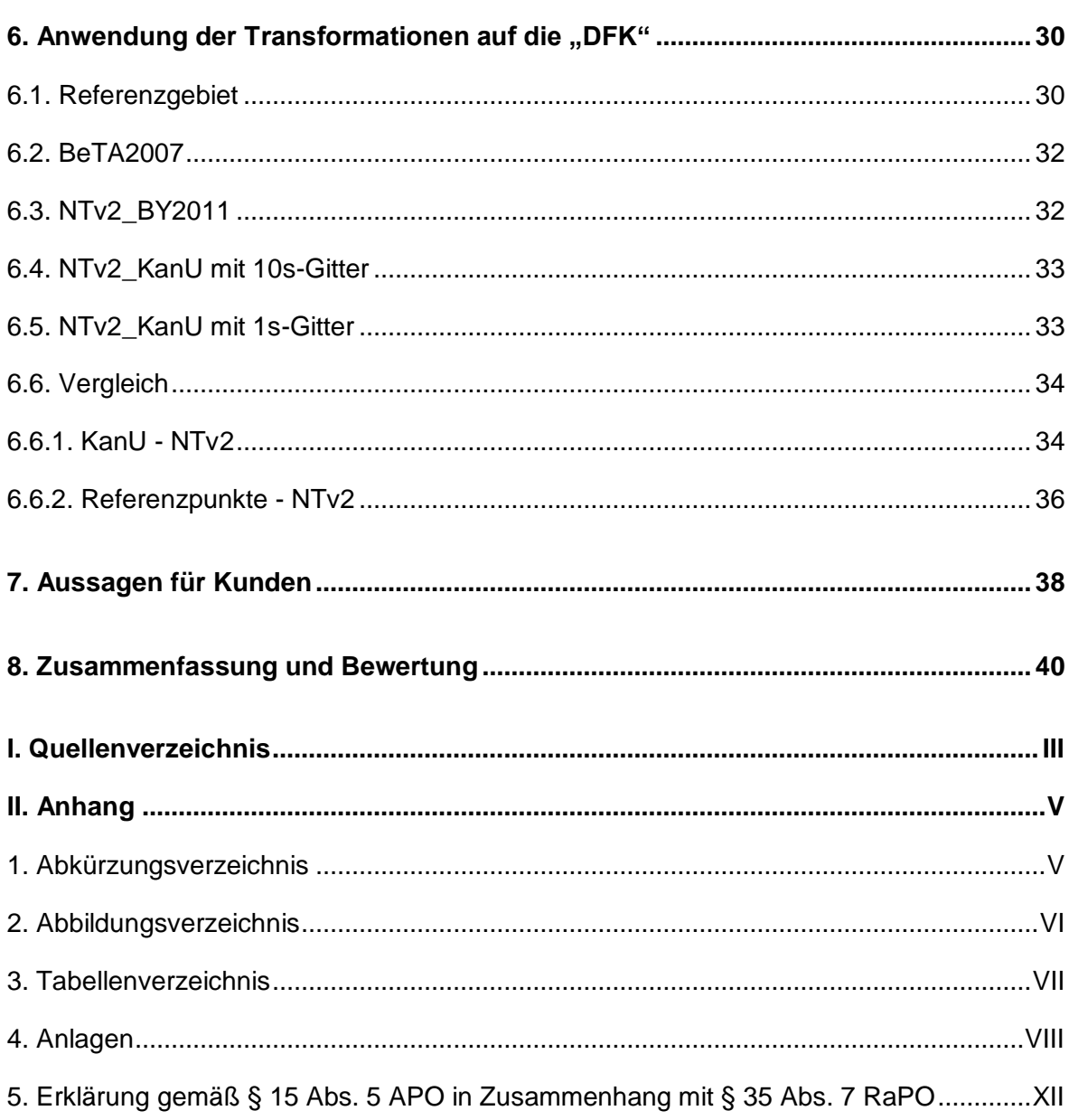

# <span id="page-7-0"></span>**1.Einleitung**

# <span id="page-7-1"></span>**1.1. Gründe für den Systemwechsel**

In Deutschland hatte bis vor kurzem jedes Bundesland sein eigenes Lagebezugssystem und es wurden verschiedene Abbildungen genutzt. Dadurch war bei länderübergreifenden Projekten immer eine Transformation in ein einheitliches Bezugssystem nötig. In den Jahren 1991 und 1995 wurde von der AdV beschlossen, dass alle Bundesländer das gleiche Bezugssystem einführen müssen. Die AdV legte hierbei fest, dass als Bezugssystem ETRS89 mit der UTM-Projektion verwendet werden muss. 1

ETRS89 ist ein modernes und hochgenaues Bezugssystem, das die benötigte räumliche Kompatibilität sicherstellt und auch die UTM-Abbildung hat sich bereits für die Projektion georeferenzierter Objekte in die Kartenebene etabliert.<sup>2</sup> Weitere Gründe für die Entscheidung der AdV zugunsten der UTM-Koordinaten sind die internationale Verbreitung und die geringere Anzahl von Meridianstreifen (zukünftig nur noch zwei statt bisher vier in Deutschland).<sup>3</sup> Vorteile, die sich daraus ergeben, dass ETRS89 ein dreidimensionales, geozentrisches Koordinatensystem ist und somit ein einheitliches Lage- und Höhensystem darstellt, sind zum einem, dass die dritte Dimension für Gebrauchshöhen verwendet werden kann. Zum anderen können Satellitendienste, wie z.B. SAPOS, zukünftig ohne Umrechnung ins Landessystem genutzt werden.<sup>4</sup>

Die meisten Bundesländer haben sich dazu entschieden, den Bezugssystemwechsel gleichzeitig mit der Umstellung auf AFIS, ALKIS und ATKIS durchzuführen. Dieser ist somit in den meisten Bundesländern bereits vollzogen (vgl. Abbildung 1). In Bayern wird der Wechsel "erst nach dem Abschluss der flächendeckenden Einführung von ALKIS erfolgen."<sup>5</sup>

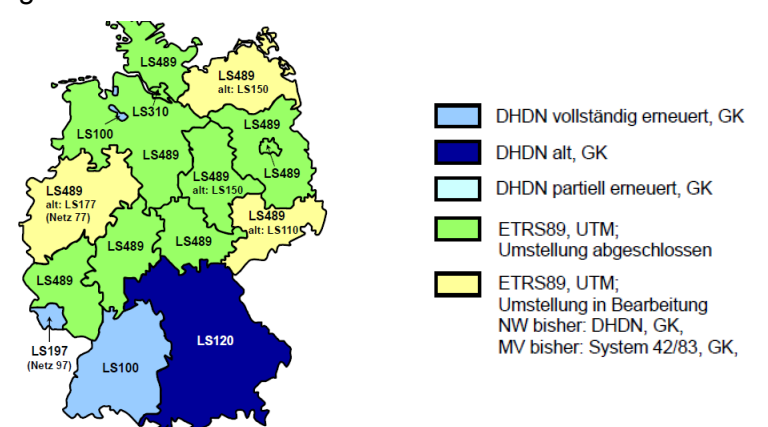

<span id="page-7-2"></span>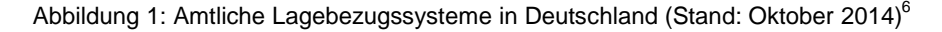

 Vgl. http://www.adv-online.de.

- $\frac{3}{4}$  Vgl. http://www.adv-online.de.
- $^{4}$  Vgl. Flacke et al. (2010), S.232.
- <sup>5</sup> Vgl. http://www.ldbv.de/grundlagenverm/bezugssysteme/kanu.html.
- Vgl. http://www.adv-online.de.

<sup>2</sup> Vgl. Kreitlow et al. (2010), S.1.

Aber nicht nur innerhalb Deutschlands wird ein einheitliches Bezugssystem gefordert, sondern europaweit. 2007 wurde vom Europäischen Parlament und vom Europäischen Rat eine Richtlinie "zur Schaffung einer Geodateninfrastruktur in der Europäischen Gemeinschaft<sup>«7</sup> (INSPIRE) erlassen. Für die von INSPIRE geforderte Interoperabilität von Geodaten, die aus unterschiedlichen Quellen stammen, ist ein staatenübergreifendes Bezugssystem unerlässlich.<sup>8</sup> Auch hier hat man sich auf das ETRS89 mit der UTM-Projektion geeinigt.

Diese Bachelorarbeit befasst sich mit dem aktuell in Bayern laufenden Transformationsprozess vom DHDN90 mit GK-Koordinaten zum ETRS89 mit UTM-Koordinaten. Ziel in Bayern ist es, nach Abschluss der Einführung von ALKIS an allen Ämtern für Digitalisierung, Breitband und Vermessung die Umstellung auf ETRS89 mit der UTM-Abbildung zu vollziehen.

Nach einem Ministerratsbeschluss aus dem Jahr 1994 müssen alle Fachanwender, öffentliche Verwaltungen wie die Privatwirtschaft, auf die Geodatenbasis der bayerischen Vermessungsverwaltung aufbauen. <sup>9</sup> Nur so kann man sicherstellen, dass die Beziehungen und geometrischen Identitäten zwischen den Geobasis- und den Geofachdaten erhalten bleiben.<sup>10</sup> Für diese Kunden wurde am Landesamt für Digitalisierung, Breitband und Vermessung ein eigener Transformationsansatz entwickelt.

  $\frac{7}{8}$  Kreitlow et al. (2010), S.2.

Vgl. Kreitlow et al. (2010), S.2.

Nach Gespräch mit Herrn Lother, 04.November 2014.

 $10$  Vgl. Kreitlow et al. (2010), S.6.

#### <span id="page-9-0"></span>**1.2. Aufbau der Arbeit**

Zu Beginn meiner Arbeit habe ich die Gründe aufgeführt, die eine Transformation vom DHDN90/GK nach ETRS89/UTM nötig machen.

Im Hauptteil meiner Arbeit werde ich die Bezugssysteme DHDN90 und ETRS89 mit ihren verwendeten Abbildungen GK bzw. UTM näher erläutern und anschließend ihre Unterschiede aufzeigen, damit deutlich wird, was sich in Zukunft ändert.

Anschließend gehe ich auf den Ausgleichungsansatz "KanU", die länderspezifische Lösung Bayerns für den Bezugssystemwechsel des Liegenschaftskatasters nach ETRS89 mit der UTM-Abbildung, ein.

Das nachfolgende Kapitel beschäftigt sich mit der NTv2-Transformation und ihren unterschiedlichen Anwendungen, die in meiner Bachelorarbeit untersucht werden. Zum einen erläutere ich BeTA2007. Dies ist ein Transformationsansatz für geotopographische Daten. Zum anderen gehe ich auf NTv2-BY2011 ein. Dieser Ansatz wurde von der Bayerischen Vermessungsverwaltung entwickelt, um Punkte, die mittels GNSS gemessen werden und somit primär im ETRS89 vorliegen, in das DHDN90 zu transformieren. Des Weiteren werde ich einen dritten NTv2-Ansatz näher erläutern. Diesen hat die Bayerische Vermessungsverwaltung für ihre Kunden entworfen, damit diese ihre Geofachdaten transformieren können, sobald die Umstellung der amtlichen Koordinaten vollzogen ist.

In Kapitel 5 wende ich die zuvor beschriebenen NTv2-Ansätze auf eine Auswahl von Katasterfestpunkten an und stelle die Ergebnisse dar. Außerdem vergleiche ich sowohl die Differenzvektoren der vier Gitter als auch die Nachbarschaftsgenauigkeit.

Danach wird ein Teil der digitalen Flurkarte, sowohl Katasterfestpunkte als auch Flurstücksgrenzpunkte, mit den unter Kapitel 4 erläuterten Ansätzen transformiert. Auch in diesem Kapitel werden die Ergebnisse der Transformationen aufgezeigt und die erreichten Genauigkeiten gegenübergestellt. Schließlich sollen die Differenzvektoren zwischen den NTv2-transformierten Punkten und den Punkten aus der Ausgleichung, als auch die Differenzvektoren zwischen den NTv2-transformierten Punkten und den Punkten, die in diesem Gebiet mit GPS gemessen wurden, verglichen werden.

Im siebten Kapitel werde ich aufgrund meiner Genauigkeitsuntersuchungen in den vorangegangenen Kapiteln Aussagen für die Kunden der BVV treffen.

Den Abschluss der Bachelorarbeit bildet eine kurze Zusammenfassung und Bewertung.

#### <span id="page-10-0"></span>**2. Bezugssysteme und deren Abbildungen**

#### <span id="page-10-1"></span>**2.1. DHDN90/GK**

Das DHDN90 ist das bis zur Umstellung nach ETRS89 in Bayern vorgeschriebene Bezugssystem und bildet die Grundlage für die Gebrauchskoordinaten. Als Bezugsellipsoid wird das Bessel-Ellipsoid von 1841 verwendet. Gelagert wird das DHDN90 über dem Zentralpunkt Rauenberg, die Orientierung wird über "die 1859 durchgeführte Messung des Azimuts von diesem Punkt zur Marienkirche in Berlin bestimmt."<sup>11</sup> Der Maßstab wurde aus den Grundlinienmessungen bei Berlin, Braak, Göttingen, Meppen und Bonn berechnet. Sowohl ellipsoidische Koordinaten (Länge und Breite) als auch ebene Gauß-Krüger-Koordinaten sind im DHDN90 realisierbar.<sup>12</sup>

Das DHDN90 besteht aus drei Netzblöcken, die unterschiedliche Teile Deutschlands umfassen. Die Punkte wurden über Triangulation bestimmt. Das Hauptdreiecksnetz (TP-Netz 1. Ordnung) wurde durch die TP-Netze 2. Ordnung, 3. Ordnung und 4. Ordnung verdichtet.

Die in Bayern momentan noch amtlichen Abbildungskoordinaten sind die Gauß-Krüger-Koordinaten. Sie beziehen sich auf das Besselellipsoid und sind im DHDN90 definiert.<sup>13</sup> Es handelt sich um ebene konforme Koordinaten, die von Carl Friedrich Gauß und Johann Heinrich Louis Krüger entwickelt wurden.

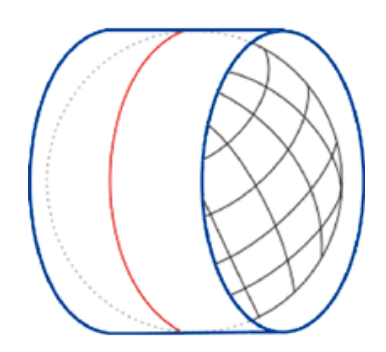

<span id="page-10-2"></span>Abbildung 2: Berührzylinder<sup>14</sup>

Durch Anwendung einer transversalen Mercatorprojektion erhält man GK-Koordinaten, d.h. das Besselellipsoid wird mit Hilfe eines Berührzylinders in die Ebene abgebildet (vgl. Abbildung 2). Um möglichst kleine Verzerrungen bei der Abbildung in die Ebene zu erhalten, erfolgt die Abbildung in 3° -breiten Streifen. Als Hauptmeridian eines Streifens wird der Meridian bezeichnet, in dem der Zylinder das Ellipsoid berührt. Der Hauptmeridian wird jeweils längentreu abgebil-

det. Die Verzerrungen wachsen mit Abstand vom Hauptmeridian.<sup>15</sup>

Der Abszissenwert gibt den Abstand vom Äquator an und wird als Hochwert bezeichnet. Der Ordinatenwert, Rechtswert genannt, ergibt sich aus dem Abstand vom Hauptmeridian, wobei 500.000 m hinzuaddiert werden, um negative Werte zu vermeiden, und die Kennziffer des Hauptmeridians vorangestellt wird.

 $11$  Flacke et al. (2010), S.161.

 $12$  Vgl. Flacke et al. (2010), S.161.

<sup>13</sup> Vgl. Flacke et al. (2010), S.162.

<sup>14</sup> http://www.lgn.niedersachsen.de.

<sup>15</sup> Vgl. Flacke et al. (2010), S.94.

#### <span id="page-11-0"></span>**2.2. ETRS89/UTM**

In absehbarer Zukunft wird ETRS89 das in Bayern gültige Bezugssystem sein. Es handelt sich hierbei um ein globales, geozentrisch gelagertes, kartesisches Bezugssystem, das vom ITRS abgeleitet wurde. Das Bezugsellipsoid dieses Systems ist das GRS80- Ellipsoid. Als Primärkoordinaten erhält man im ETRS89 dreidimensionale X, Y, Z – Koordinaten. Koordinatenursprung ist der Massenmittelpunkt der Erde. Die Z-Achse ist die Rotationsachse der Erde, die X-Achse zeigt vom Massenmittelpunkt zum Schnittpunkt von Äquator und Greenwich-Meridian und die Y-Achse verläuft senkrecht zur X- und Z-Achse und damit durch den Meridian 90° östlich des Greenwich-Meridians.<sup>16</sup>

Definiert ist das ETRS89 über die ITRF-Koordinaten, die 1989 aus den europäischen ITRF-Stationen abgeleitet wurden. In Europa wurden weitere Punkte bestimmt, die in das ETRS89 mit einbezogen wurden. Dieser weitmaschige Rahmen wurde durch hierarchische GPS-Messkampagnen verdichtet. Auf europäischer Ebene entstand das EUREF, auf nationaler Ebene das DREF und in Bayern spricht man vom BayRef.<sup>17</sup>

Wie bereits in der Einleitung dargestellt, ändert sich nicht nur das Bezugssystem in Bayern, sondern auch die Gebrauchskoordinaten. Ab der Umstellung sind UTM-Koordinaten die amtlichen Koordinaten in Bayern. UTM-Koordinaten wurden für militärische Zwecke entwickelt. Sie sind wie die GK-Koordinaten ebene konforme Koordinaten, die auf der Gaußschen Abbildung basieren.

Zur Abbildung in die Ebene wird hier jedoch kein Berührzylinder, sondern ein Schnittzylinder verwendet. Dadurch entstehen zwei längentreue Parameterlinien im Abstand von ca. 180 km zum Hauptmeridian. Dies erlaubt die Verwendung von 6°-breiten Meridianstreifen. Da man trotz der größeren Streifenbreite die Streckenverzerrungen klein halten möchte, wird ein Maßstabsfaktor 0,9996 eingeführt. UTM-Koordinaten können nur auf den Bereich zwischen 84° nördlicher und 80° südlicher Breite angewandt werden.<sup>19</sup>

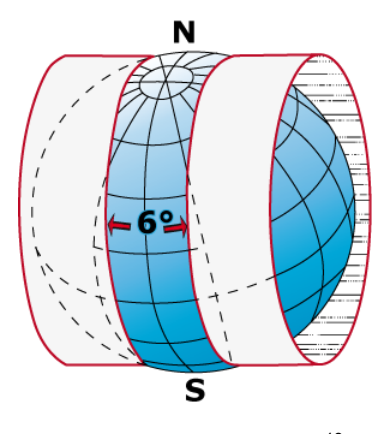

<span id="page-11-1"></span>Abbildung 3: UTM-Abbildung<sup>18</sup>

Die Koordinatenwerte werden mit North und East bezeichnet. North gibt den Abstand vom Äquator an, East den Abstand vom Hauptmeridian, wobei auch hier 500.000 m hinzuaddiert werden, um keine negativen Werte zu erhalten, und die Kennziffer des Hauptmeridians vorangestellt wird.

 $16$  Vgl. Flacke et al. (2010), S.70 ff.

<sup>&</sup>lt;sup>17</sup> Vgl. [http://www.adv-online.de/Geodaetische-Grundlagen/ETRS89.](http://www.adv-online.de/Geodaetische-Grundlagen/ETRS89/)

<sup>18</sup> [http://www.artalis.de/pages/wissenswertesglossar/mathematische-grundlagen/das-utm](http://www.artalis.de/pages/wissenswertesglossar/mathematische-grundlagen/das-utm-)system.php.

<sup>19</sup> Vgl. Flacke et al. (2010), S.95.

# <span id="page-12-0"></span>**2.3. Unterschiede**

Anhand nachfolgender Tabelle sollen die wesentlichen Unterschiede der Bezugssysteme DHDN90 mit der GK-Abbildung und ETRS89 mit der UTM-Abbildung verdeutlicht werden.

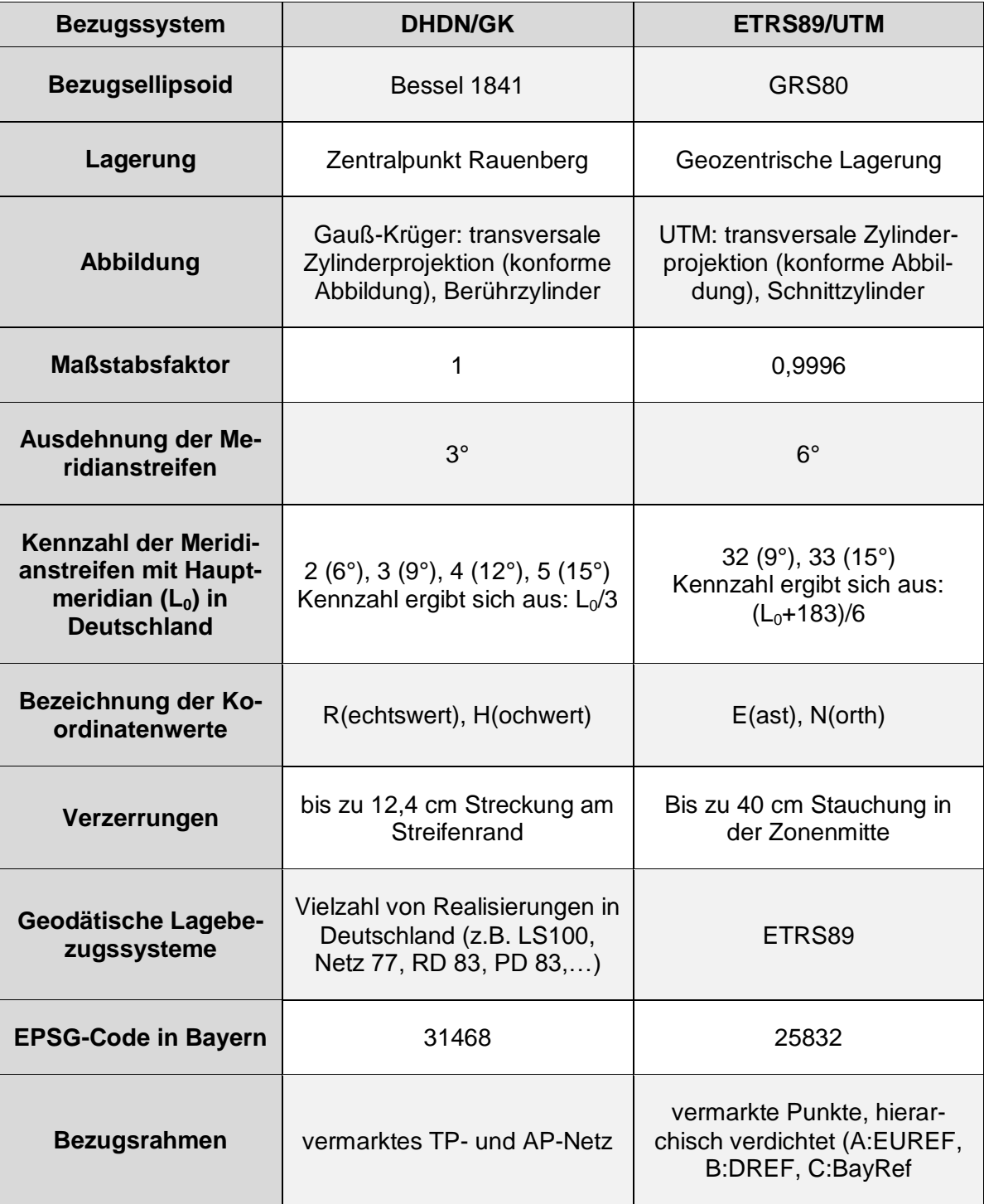

<span id="page-12-1"></span>Tabelle 1: Unterschied DHDN90/GK und ETRS89/UTM<sup>20</sup>

  $^{20}$  Vgl. Flacke et al. (2010), S.238; Lother (2012), S.1-6.

# <span id="page-13-0"></span>**3. KanU-Transformationsansatz für das Liegenschaftskataster**

Für die Umstellung der Daten des Liegenschaftskatasters werden in den Bundesländern länderspezifische Lösungen entwickelt. In Bayern hat man sich für die Transformation des Liegenschaftskatasters mit Hilfe eines Ausgleichungsansatzes entschieden, um die Koordinaten ins ETRS89/UTM zu überführen. Dies geschieht durch die Verknüpfung einer Vielzahl von Helmert-Transformationen in einer Ausgleichung nach dem Ortra-Ansatz.

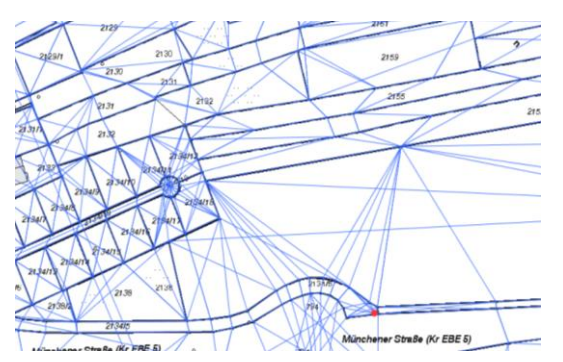

Das Prinzip, das hierbei angewandt wird, ist, dass der gesamte GK-Grundriss des Liegenschaftskatasters mit einer Vielzahl von Beobachtungen überzogen wird (vgl. Abbildung 4). Aufgrund der Verstrebungen des Grundrisses wird die Form beim Übergang nach UTM bestmöglich gehalten.

<span id="page-13-1"></span>Abbildung 4: Beobachtungen für Ortra-Ausgleichung

Für diesen Überführungsansatz hat man sich

entschieden, da zum einen die Geometrie und die Nachbarschaftsgenauigkeit bestmöglich gehalten werden, weil die Beziehungen bzw. die Nachbarschaft aller identischen und zusätzlich aller zu transformierenden Punkte als Beobachtungen in die Ausgleichung eingehen. Zum anderen bleiben die UTM-Koordinaten der identischen Punkte (also derjenigen Punkte, die aufgrund von GPS-Messungen schon in ETRS89 vorliegen) erhalten; d.h. ein Punkt hat genau eine Koordinate und nicht eine gemessene und eine aus der Transformation gerechnete. Außerdem entstehen punktindividuelle Transformationsparameter  $($ =Verschiebungsvektoren zw. GK und UTM). $^{21}$ 

Die Transformation der Gebäudepunkte wird mit dem gleichen Ansatz realisiert und stellt momentan aufgrund ihrer Komplexität die größte Herausforderung dar.

Um Fehler in der Datenbasis, also in den identischen Punkten, aufzuzeigen, werden sowohl die Katasterfestpunkte als auch die Flurstücksgrenzpunkte zweimal mittels Ausgleichung transformiert und anschließend Differenzvektoren gebildet. Bei der ersten Transformation gehen die Spannungen in den identischen Punkten auf, die Geometrie bleibt erhalten. Bei der zweiten Ausgleichung werden die Koordinaten der identischen Punkte gehalten, die Spannungen zeigen sich in der Geometrie. Für die Transformation des Liegenschaftskatasters wird die zweite Ausgleichung genutzt; die erste wird nur für die Analyse benötigt. Falls bei der Analyse Fehler aufgedeckt werden, werden die Ämter für Digitalisierung, Breitband und Vermessung angehalten, diese zu beheben, damit sie bei der endgültigen Transformation keinen negativen Einfluss mehr auf das Ergebnis haben.<sup>22</sup>

 $21$  Vgl. Glock et al. (2014).

<sup>22</sup> Nach Gespräch mit Herrn Nießl, 16.Dezember 2014.

# <span id="page-14-0"></span>**4. Transformation-NTv2**

# <span id="page-14-1"></span>**4.1. Definition NTv2**

NTv2 ist eine gitterbasierte 2D-Transformationsmethode, die von der kanadischen Landesvermessung 1996 für Kanada definiert wurde. Mit ihr wird ein Bezugssystemwechsel von einem Quellsystem in ein Zielsystem bzw. umgekehrt vollzogen. "Das Format und die Methode sind allgemein gültig, dokumentiert und für jedermann zugänglich."<sup>23</sup> Mit NTv2 können verschiedene Gitterweiten ausgewertet werden. Es besteht außerdem die Möglichkeit, Subgitter mit einer höheren Punktdichte zu verwenden. Eine NTv2-Datei (Gitterdatei) beginnt immer mit einem Header, der das verwendete Gitter definiert, und kann ein oder mehrere Subgitter enthalten. Jedes der enthaltenen Subgitter beginnt ebenso mit einem Header. 24

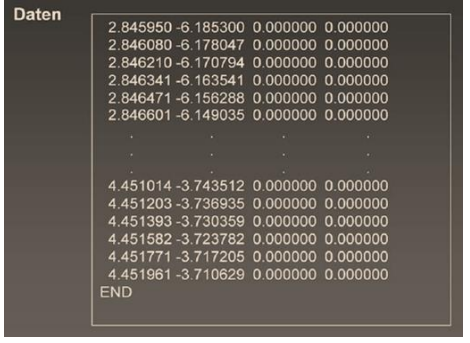

<span id="page-14-2"></span>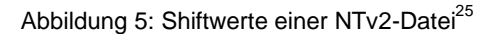

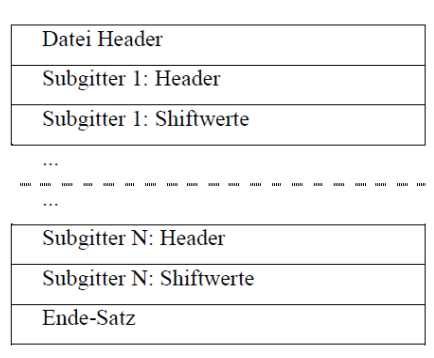

Abbildung 6: Aufbau einer NTv2 Datei<sup>26</sup>

Bei Anwendung der NTv2 wird über das Gebiet, das transformiert werden soll, ein Gitter gelegt. Für jeden Gitterpunkt werden aus den Koordinaten der identischen Punkte Shiftwerte (Differenzwert zwischen DHDN, Bessel-Ellipsoid und ETRS89, GRS80-Ellipsoid) für Länge und Breite berechnet. Diese werden in der Gitterdatei, anschließend an den Header, beginnend mit der südöstlichen Ecke, in dezimalen Altsekunden angegeben.

Die Shiftwerte für Breite und Länge stehen in Spalte eins bzw. zwei (siehe Abbildung 5). In den Spalten drei und vier können Genauigkeitswerte für die Verschiebungen angegeben werden. In diesen Spalten steht normalerweise null, daher können in der Regel keine Aussagen über die Qualität des Gitters gemacht werden.

Will man einen Punkt transformieren, muss zuerst die Gittermasche, in der er liegt, bestimmt werden. Über die Verschiebungsvektoren der vier Eckpunkte dieser Gittermasche wird der Koordinatenwert des zu transformierenden Punktes bilinear interpoliert (vgl. Abbildung  $7).^{27}$ 

  $23$  Flacke et al. (2010), S.85.

 $24$  Vgl. Flacke et al. (2010), S.85.

<sup>&</sup>lt;sup>25</sup> Vgl. Klette (2013), S.9.

<sup>&</sup>lt;sup>26</sup> Vgl. Projektgruppe Bundeseinheitlicher Transformationsansatz für ATKIS (2012), S.5.

 $27$  Vgl. Nießl (2014), S.1.

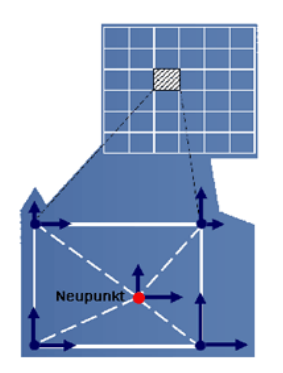

Abbildung 7: Transformationsvorgang<sup>28</sup>

<span id="page-15-0"></span>Der Bezugssystemwechsel, der mit Hilfe des NTv2-Ansatzes vollzogen wird, kann nur auf geographische Koordinaten angewandt werden. Vor der Transformation müssen deshalb die ebenen konformen Koordinaten in geographische umgerechnet werden. Nach der Transformation müssen die geographischen Koordinaten des Zielsystems in Gebrauchskoordinaten umgerechnet werden (vgl. Abbildung 8).<sup>29</sup>

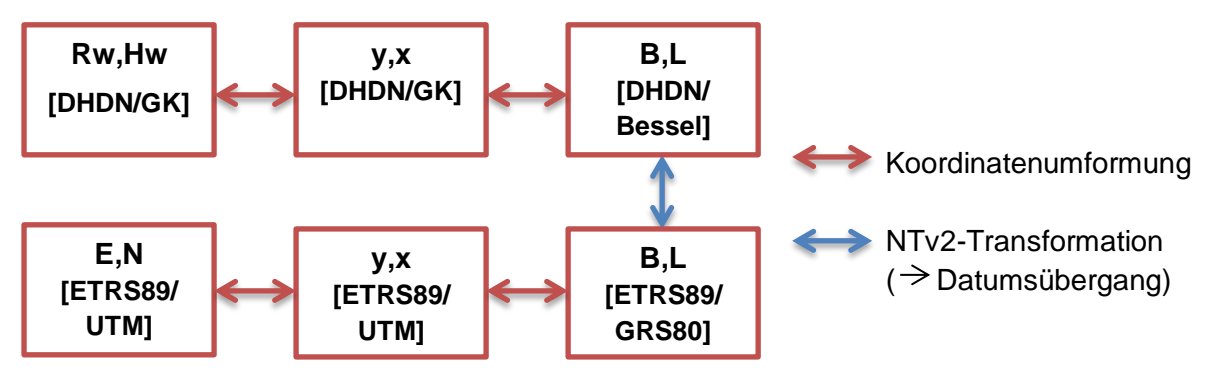

Abbildung 8: Transformationsvorgang

Eine Transformation mit NTv2 bewirkt einen translativen Datumsübergang. Das heißt, dass der Datumsübergang durch Verschiebung der Punkte auf der Rechenfläche vollzogen wird.<sup>30</sup>

Die Transformationsgenauigkeit eines NTv2-Gitters ist abhängig von der Gitterweite und der Anzahl der identischen Punkte. Die Gitterweite sollte ungefähr dem mittleren Punktabstand der identischen Punkte entsprechen. Je kleiner die Gitterweite, desto besser können Inhomogenitäten in der Datenbasis dargestellt werden.<sup>31</sup>

Extrapolationen sind zu vermeiden; das gesamte Gebiet, das man transformieren möchte, muss innerhalb des NTv2-Gitters liegen. Außerhalb der Gitterdatei verschlechtert sich die Genauigkeit deutlich.<sup>32</sup>

<sup>&</sup>lt;sup>28</sup> www.landesvermessung.sachsen.de.

<sup>&</sup>lt;sup>29</sup> Vgl. Projektgruppe Bundeseinheitlicher Transformationsansatz für ATKIS (2012), S.1.

<sup>30</sup> Vgl. Lother (2012), S.6-2.

<sup>&</sup>lt;sup>31</sup> Vgl. Klette (2013), S.15.

<sup>&</sup>lt;sup>32</sup> Vgl. Klette (2013), S.24.

# <span id="page-16-0"></span>**4.2. Unterschiedliche Anwendungen**

# <span id="page-16-1"></span>**4.2.1. BeTA2007**

Das Plenum des AdV legte 2006 für die Transformation von geotopographischen Daten nach ETRS89/UTM fest, dass ein NTv2-Gitter angewandt werden muss. Der hier verwendete Ansatz, die "bundeseinheitliche Transformation für ATKIS, kurz BeTA2007", soll vor allem den Erhalt der harmonisierten ATKIS-Ländergrenzen berücksichtigen. Die Ziele, die mit BeTA2007 verfolgt werden, sind:

- möglichst einfacher mathematischer Ansatz,
- exakt ein Ansatz für das gesamte Bundesgebiet,
- Berücksichtigung regionaler Genauigkeitsansprüche,
- einfache und kostenoptimierte Integration in vorhandene Software-Infrastrukturen,
- Erstellung einer bundesweiten Gitterdatei für den Datumswechsel mit Submetergenauiakeit.
- kostenfreie Bereitstellung des Gitters und Dokumentation des Transformationsansatzes.<sup>33</sup>

Die Gitterdatei im NTv2-Format für BeTA2007 besteht aus genau einem Subgitter. Dieses Subgitter dehnt sich von 5°30' bis 15°40' östlicher Länge und von 47°00' bis 55°18' nördli-

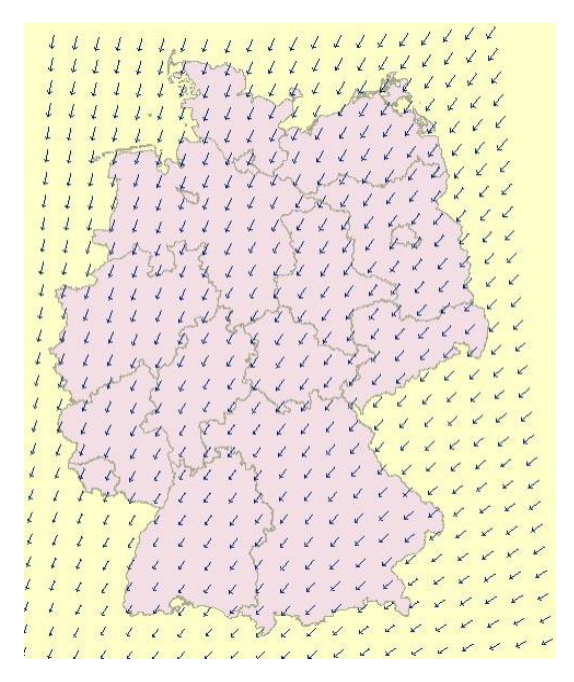

<span id="page-16-2"></span>Abbildung 9: Übersicht der Shiftwerte der Gitterpunkte bei BeTA2007<sup>34</sup>

cher Breite aus und umschließt somit das gesamte Bundesgebiet als Rechteck. Die Gittermaschen haben eine Länge von 10' und eine Breite von 6'.

Die Gitterdatei wird aus den hochgenauen Transformationsansätzen der Länder berechnet. Die Shiftwerte der Gitterpunkte an den Landesgrenzen werden gewichtet nach dem Flächenverhältnis der anliegenden Länder berechnet, da eine homogene Gitterdatei gefordert ist. Für Deutschland wird mit dieser Gitterdatei eine Genauigkeit im Submeterbereich erreicht, die für die Transformation von geotopographischen Daten ausreichend ist.<sup>35</sup>

  $^{33}$  Vgl. Projektgruppe Bundeseinheitlicher Transformationsansatz für ATKIS (2012), S.3.

<sup>34</sup> Vgl.<http://www.geodatenzentrum.de/docpdf/BETA2007.pdf> (2007), S.5.

Vgl. Projektgruppe Bundeseinheitlicher Transformationsansatz für ATKIS (2012), S.15.

Die geforderte Genauigkeit bei ATKIS beträgt drei Meter.

Den Kunden der AdV wird empfohlen, ihre Geofachdaten, die auf ATKIS-Daten basieren, mit diesem Ansatz zu transformieren, damit die vorhandenen Geometrieidentitäten erhalten bleiben. In einigen GIS-Systemen ist der NTv2-Ansatz realisiert, für eine Transformation mit BeTA2007 muss nur noch die zugehörige Gitterdatei integriert werden.<sup>36</sup>

#### <span id="page-17-0"></span>**4.2.2. NTv2\_BY2011**

Seit 1992 werden in Bayern großflächige Lagefestpunktnetze mit Hilfe von GNSS (GPS+GLONASS und zukünftig auch GALILEO) bestimmt. Neukoordinierungen mit diesem Verfahren erfolgen im ETRS89 (= Quellsystem). Bis zur Umstellung des Liegenschaftskatasters müssen diese Punkte ins amtliche DHDN90 (= Zielsystem) transformiert werden. Die Abwägung der Vor- und Nachteile verschiedener Datumstransformationen hat ergeben, dass NTv2 am besten für diese Transformation geeignet ist. $37$ 

#### **Vorteile:**

- einheitlicher "Parametersatz" aus einmaliger Berechnung für das gesamte Gebiet, dadurch reproduzierbare Ergebnisse,
- unkomplizierte und schnelle Berechnung der Massepunkte,
- Massepunkte müssen keine Höhen haben (2D-Koordinaten),
- hohe Genauigkeit (in Bayern unter 4 cm), da die Residuen in den Passpunkten auf die Gitterpunkte verteilt werden,
- Weitergabe der "Parameter" jederzeit möglich.

**Nachteile** (einmalig bei der Erzeugung des Gitters):

- auf sehr sorgfältige Passpunktauswahl muss geachtet werden,
- $\bullet$  äußerst zeitaufwändige Berechnung, hohe Rechnerkapazität nötig.  $^{38}$

2004 wurde das erste NTv2-Modul für Bayern (NTv2\_BY2004) mit einer Maschenweite von ca. 3 km veröffentlicht. Damals verfügte man über etwa 4700 identische Punkte, die für die Transformation verwendet werden konnten. Da bis 2011 die Anzahl der mit GNSS gemessenen Punkte stark anstieg, war es nötig, die NTv2\_BY2011 zu entwickeln, damit auch die zusätzlichen Informationen genutzt werden können.

<sup>36</sup> Vgl. http://www.adv-online.de/Geodaetische-Grundlagen.

 $37$  Vgl. Klette (2013), S.1 ff.

<sup>&</sup>lt;sup>38</sup> Klette (2013), S.7.

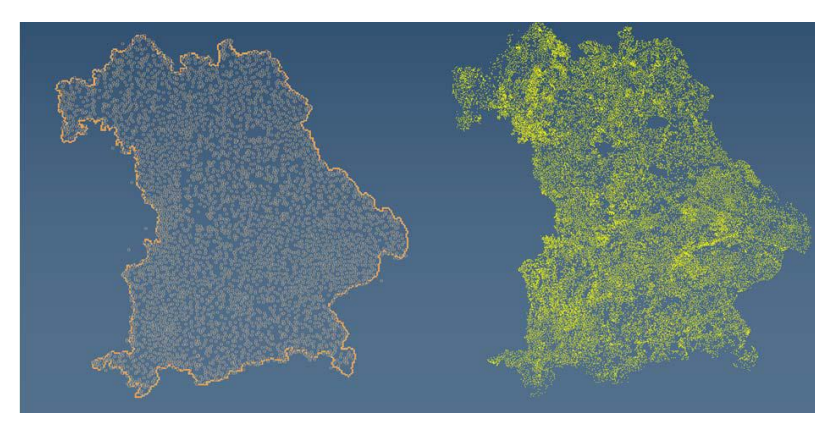

Abbildung 10: Passpunkte 2004 (links) und 2011 (rechts)

<span id="page-18-0"></span>Der Abstand der identischen Punkte beträgt nun ca. 1 km. Deshalb wurde auch die Gitterweite auf eine halbe Meile (= 0,805 km) festgelegt. Die genaue Ausdehnung einer Gittermasche beträgt in Nord-Süd-Richtung 30 s und in Ost-West Richtung 45 s. $^{39}$ 

Bei NTv2\_BY2011 wurde besonders auf die Auswahl der Passpunkte geachtet. Nicht alle identischen Punkte wurden für die Berechnung des NTv2-Gitters verwendet. Ausgesondert wurden die Passpunkte, deren Koordinaten sich in Quell- und Zielsystem nicht auf eine identisch gebliebene Vermarkung beziehen oder deren Koordinaten Spannungen zur Nachbarschaft aufweisen. Durch TK-weise Vortransformation konnten diese Punkte identifiziert werden. Insgesamt wurden schließlich 37.000 Punkte für die Berechnung des Gitters genutzt.<sup>40</sup>

Die Koordinaten der Gitterpunkte im Quellsystem sind bekannt und werden durch globale Transformationsparameter, die durch eine 7-Parameter-Helmert-Transformation berechnet wurden, in das Zielsystem transformiert. Die Residuen der identischen Punkte werden hierbei multiquadratisch auf die Gitterpunkte verteilt. Da die Verschiebungsvektoren der Gitterpunkte die Differenz der geographischen Koordinaten zwischen Quell- und Zielsystem darstellen, enthalten sie die gesamte Transformation inklusive der zu verteilenden Residuen. Die identischen Punkte sind dann nicht mehr für die Transformation der Massepunkte nötig, weil die gesamte Transformation durch die Gitterpunkte repräsentiert wird.<sup>41</sup> Die Transformation der Massepunkte erfolgt dann wie unter 3.1. beschrieben.

 Vgl. Klette (2013), S.19.

Vgl. Klette (2013), S.20 f.

Vgl. Klette (2013), S.10 f.

#### <span id="page-19-0"></span>**4.2.3. NTv2\_KanU - für die Kunden der BVV**

Auch bei der Bayerischen Vermessungsverwaltung hat man sich dazu entschieden, einen NTv2-Ansatz zu entwickeln, mit dem die Kunden nach Umstellung des Liegenschaftskatasters den Datumsübergang nach ETRS89 realisieren können. Es wird dann einen Übergangszeitraum geben, in dem sowohl GK- als auch UTM-Koordinaten angeboten werden und innerhalb dessen die Kunden ihre Daten transformieren können. Das NTv2-Gitter soll für die Kunden kostenlos downloadbar sein.

Als Datenbasis für diesen Ansatz werden die identischen Punkte, die aufgrund von GNSS-Messungen vorliegen, und die mittels Ausgleichung transformierten KFPs und Flurstücksgrenzpunkte verwendet. Eventuell sollen später noch die Gebäudeeckpunkte hinzukommen. Diese Punkte bilden die Grundlage für die Berechnung des NTv2-Gitters.

Für jeden Gitterpunkt wird abstandsgewichtet aus den identischen Punkten und den mittels Ausgleichung transformierten Punkten ein Shiftwert gerechnet. Dabei werden die 20 nächstgelegenen Punkte zum jeweiligen Gitterpunkt gesucht. Die ersten fünf davon werden auf jeden Fall zur Berechnung des Shiftwertes hinzugezogen. Die Punkte sechs bis zwanzig nur dann, wenn ihr Abstand zum Gitterpunkt kleiner ist als die Gitterweite des verwendeten NTv2-Gitters. Die Gewichtung der Shiftwerte der ausgewählten Punkte berechnet sich folgendermaßen:

 $\left(\frac{1,0}{2,0.1}\right)$  $2,0+x+\frac{X*X*X}{1,00,10}$ 100∗100 ) ∗ 100, x= Abstand zwischen Punkt der Datenbasis und Gitterpunkt

Nach dem momentanen Stand können gleichmäßige Gitter unterschiedlicher Gitterweiten (>1s, 1s, 1/3s, 1/6s, 0.05s) für ganz Bayern bzw. für Teilbereiche berechnet werden. Die BVV plant, Bayern in gleichmäßige Subgrids mit einheitlicher Gitterweite zu zerlegen. Das Gesamtgitter könnte so besser an die Form Bayerns angepasst werden und die Dateigröße des Gitters würde sich verringern. Dies wäre außerdem interessant für die Kunden der BVV, z.B. Ingenieurbüros, denen man ermöglichen würde, Teilbereiche der Gesamtgitterdatei herunterzuladen. Die Ingenieurbüros werden in aller Regel die Transformation nicht für ganz Bayern, sondern nur für Ausschnitte, die zukünftig per Mausklick definierbar sein sollen, benötigen. Die individuell festgelegten Ausschnitte stellen immer eine Untermenge der bayernweiten NTv2-Datei dar. Einheitliche Transformationsergebnisse sind somit gesichert.

Um die Genauigkeit, die mit diesem NTv2-Gitter erreicht werden kann, darzustellen, wurden die UTM-Koordinaten der identischen Punkte und aller Punkte aus dem Liegenschaftskataster zum einen aus der KanU-Transformation und zum anderen aus der NTv2- Transformation verglichen. Dabei haben sich keine signifikanten Unterschiede zwischen den verschiedenen Gitterweiten ≦ 1s ergeben. 99,9 % der Punkte haben eine Abweichung von 3 cm oder besser (vgl. Abbildung 11). Abweichungen über 3 cm haben ihre Ursache in der Datenbasis; daraus lässt sich also nicht auf Mängel oder Einschränkungen der NTv2-Transformation schließen.<sup>42</sup>

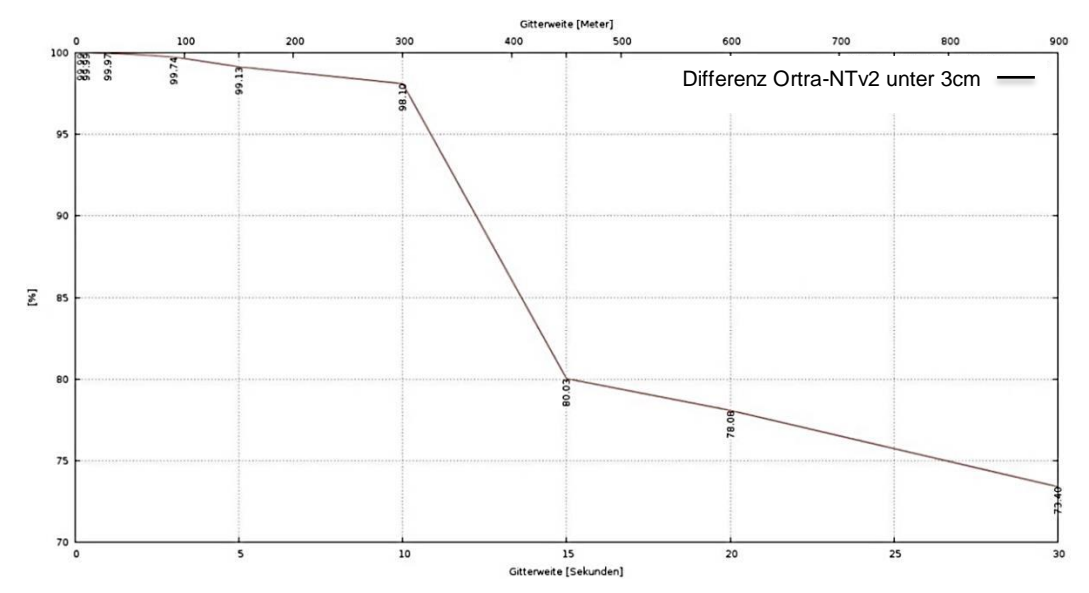

<span id="page-20-0"></span>Abbildung 11: Vergleich der Ergebnisse verschiedener Gitterweiten

Für den Vergleich in den beiden folgenden Kapiteln wird das NTv2\_KanU-Gitter mit einer Gitterweite von 10s und 1s angewandt.

Es handelt sich dabei um ein vorläufiges Gitter, das aus der aktuellen Datenbasis berechnet wurde. Falls grobe Fehler in den identischen Punkten vorliegen, wurden auch diese zur Berechnung hinzugezogen. Wie unter 3. erläutert, werden die Ämter für Digitalisierung, Breitband und Vermessung angehalten, grobe Fehler in ihren Gebieten bis zur Umstellung zu beseitigen. Die endgültige NTv2-Datei wird erst nach Umformung des Liegenschaftskatasters berechnet.<sup>43</sup> Deshalb ist es durchaus möglich, dass das endgültige NTv2\_KanU-Gitter bessere Ergebnisse hervorbringt als das vorläufige, das in dieser Bachelorarbeit genutzt wird. Das mir vorliegende Gitter stellt jedoch bereits eine sehr gute Annäherung zum endgültigen Gitter dar; Unterschiede werden sich auf wenige, kleine Bereiche beschränken.

Die BVV bietet ihren Kunden zukünftig das 1s-Gitter für die Transformation der Geofachdaten an.

Beim LDBV hat man NTv2-Gitter unterschiedlicher Gitterweite getestet und ist zu dem Entschluss gekommen, dass das 1s-Gitter am besten für die Transformation der Geofachdaten geeignet ist. Größere Gitterweiten liefern in Bezug auf die Transformationsgenauigkeit noch keine zufriedenstellenden Ergebnisse. Engmaschigere Gitter führen, wie oben beschrieben, zu keinen wesentlichen Verbesserungen.

Vgl. Nießl (2014).

<sup>43</sup> Nach Gespräch mit Herrn Nießl, 30.März 2015.

# <span id="page-21-0"></span>**5. Anwendung der Transformationen auf Katasterfestpunkte**

Die gerade beschriebenen NTv2-Transformationen werden in diesem Kapitel auf Katasterfestpunkte angewandt und die Ergebnisse dargestellt. Unter 5.7. vergleiche ich zum einen die Genauigkeit der Differenzvektoren, zum anderen untersuche ich die Nachbarschaftsgenauigkeit mithilfe der Kernfunktionsmatrix.

Diese vier NTv2-Transformationen werden in meiner Arbeit genutzt, da sie unterschiedliche Gitterweiten aufweisen. Somit können Unterschiede analysiert und der Einfluss der Gitterweite auf die Transformationsergebnisse untersucht werden.

Da im Folgenden oft der Begriff Katastergenauigkeit verwendet wird, möchte ich ihn vorab kurz definieren. Katastergenauigkeit ist die "maximal zulässige Grenze für die Abweichung der theoretischen, im Archiv gespeicherten Koordinate zu der in der Realität gemessenen Koordinate eines Punktes. Diese Abweichung darf bei Vermessungsarbeiten nicht überschritten werden, [somit auch nicht bei der Transformation]. Die Grenze liegt bei -/+ 3 cm." 44

# <span id="page-21-1"></span>**5.1. Referenzpunkte**

Die Katasterfestpunkte, die in diesem Kapitel genutzt werden, wurden mir von Herrn Röllnreiter zur Verfügung gestellt. Herr Röllnreiter hat diese 61 Punkte vor einigen Jahren im Rahmen seiner Bachelorarbeit im Gebiet des Amtes für Digitalisierung, Breitband und Vermessung Rosenheim mit GNSS gemessen. Er hat dabei nur bereits vorhandene Punkte gemessen, keine Neupunkte.<sup>45</sup> Abbildung 12 zeigt die Lage der gemessenen Passpunkte.

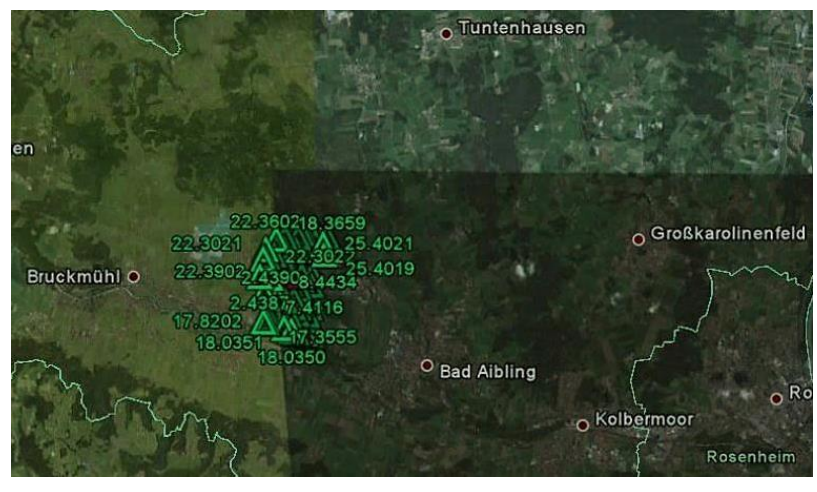

Abbildung 12: Lage der Passpunkte<sup>46</sup>

<sup>46</sup> Röllnreiter (2011), S.64.

<span id="page-21-2"></span> <sup>44</sup> Westhäuser (2012), S.5.

<sup>45</sup> Vgl. Röllnreiter (2011), S.2.

Für die Messung wurde ein Realtime-Empfänger verwendet, der mit einer SAPOS®-Referenz ausgestattet ist. Jeder Punkt wurde einmal vormittags und einmal nachmittags je fünfmal für zehn Sekunden gemessen. Durch die Messungen zu unterschiedlichen Zeitpunkten erhält man eine zuverlässige Kontrolle und kann somit Messfehler ausschließen.<sup>47</sup> Als Positionierungsdienst wurde SAPOS® HEPS genutzt.<sup>48</sup> Bei Verwendung des HEPS wird in der Lage eine Genauigkeit von 1-2 cm erreicht.<sup>49</sup>

Aufgrund der Messungen von Herrn Röllnreiter liegen mir gemessene ETRS89/UTM-Koordinaten vor, die ich als Referenzwerte für die transformierten Katasterfestpunkte verwenden kann. Die Katasterfestpunkte wurden im ETRS89-Archiv der BVV gespeichert und gingen daher als identische Punkte in die Berechnung des NTv2\_KanU-Gitters ein. Es handelt sich daher nicht um unabhängige Referenzwerte. Dieser Unabhängigkeit ist aber keine allzu große Bedeutung beizumessen, da zur Erzeugung des Gitters auch viele andere Punkte verwendet werden. Bei BeTA2007 und NTv2\_BY2011 können die 61 Punkte als unabhängige Referenzwerte angesehen werden, da sie bei der Berechnung dieser beiden Gitter nicht als identische Punkte vorlagen.

Herr Nießl hat für mich die Transformation mit den vier verschiedenen NTv2-Gittern durchgeführt.

In diesem Kapitel zeigen die Differenzvektoren den Unterschied zwischen den Koordinaten der transformierten Punkte und dem gemessenen Referenzwert von Herrn Röllnreiter im ETRS89.

 <sup>47</sup> Vgl. Röllnreiter (2011), S.57 f.

 $48$  Vgl. Röllnreiter (2011), S. 5.

Vgl. Arbeitskreis Raumbezug der ADV (2013), S.5.

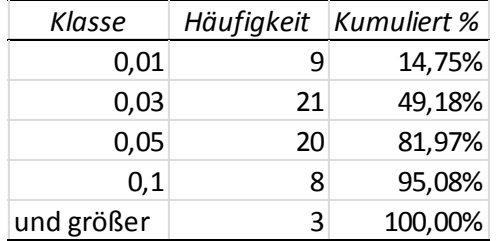

# <span id="page-23-0"></span>**5.2. BeTA2007**

Größte Abweichung: 22,4 cm

Durchschnittliche Abweichung: 3,61 cm

Bei Betrachtung der Ergebnisse von BeTA2007 wird ersichtlich, dass eine Genauigkeit < 1 cm in den seltensten Fällen erreicht wird (9 Differenzvektoren). Die Katastergenauigkeit, sprich eine Genauigkeit ≦ 3 cm, wird von knapp der Hälfte der transformierten Punkte erzielt. Der Wert der anderen 31 Differenzvektoren liegt zwischen 3 cm und 22,4 cm.

BeTA2007 wurde, wie unter 3.2.1. erläutert, für die Transformation geotopographischer Daten entwickelt. Die Genauigkeit, die damit in Deutschland angestrebt wird, liegt im Submeterbereich, wobei die geforderte ATKIS-Genauigkeit nur 3 m sind. Die Ergebnisse dieser Transformation sind also für das verwendete Gitter sehr gut. Die größte Abweichung liegt hier bei 22,4 cm. Damit können alle transformierten Punkte die Genauigkeitsanforderung dieses Gitters erfüllen. Die durchschnittliche Abweichung beträgt 3,61 cm.

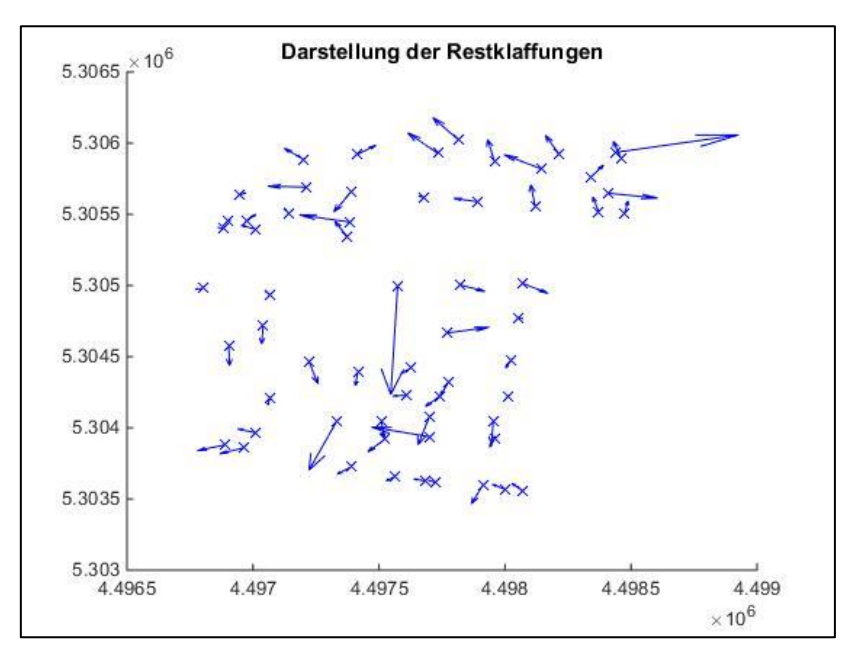

<span id="page-23-1"></span>Abbildung 13: Darstellung der Restklaffungen bei BeTA2007

Abbildung 13 zeigt die Referenzpunkte mit ihren Differenzvektoren (=Restklaffungen). Die Vektoren sind vergrößert dargestellt (wie auch in den Abbildungen 14, 15 und 16), damit sie in der Grafik besser zu erkennen sind.

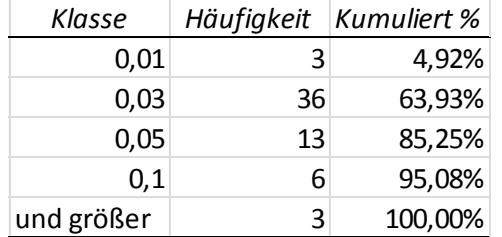

# <span id="page-24-0"></span>**5.3. NTv2\_BY2011**

Größte Abweichung: 22,9 cm

Durchschnittliche Abweichung: 3,39 cm

Bei der Transformation der 61 Punkte mit dem NTv2\_BY2011-Gitter wird eine Genauigkeit unter 1 cm nur dreimal erzielt. Innerhalb der Katastergenauigkeit befinden sich hier bereits 39 Differenzvektoren, das bedeutet 63,93 % der transformierten Punkte können die Genauigkeit ≦ 3 cm einhalten. Damit wird diese mit dem NTv2\_BY2011-Gitter bereits öfter erreicht als mit dem Gitter von BeTA2007. 13 Differenzvektoren weisen eine Länge ≦ 5 cm auf. Sechs weitere Vektoren erzielen eine Genauigkeit unter 10 cm. Drei Differenzvektoren sind länger als 10 cm, wobei die größte Abweichung 22,9 cm beträgt (siehe BeTA2007!). Die durchschnittliche Abweichung, die mit dem hier verwendeten Gitter erreicht wird, liegt bei 3,39 cm. Sie ist damit nur unwesentlich kleiner (0,22 cm) als die durchschnittliche Abweichung des BeTA2007-Gitters. Die Gitterweite hat sich jedoch deutlich verkleinert (10' auf 6' zu 30'' auf 45'').

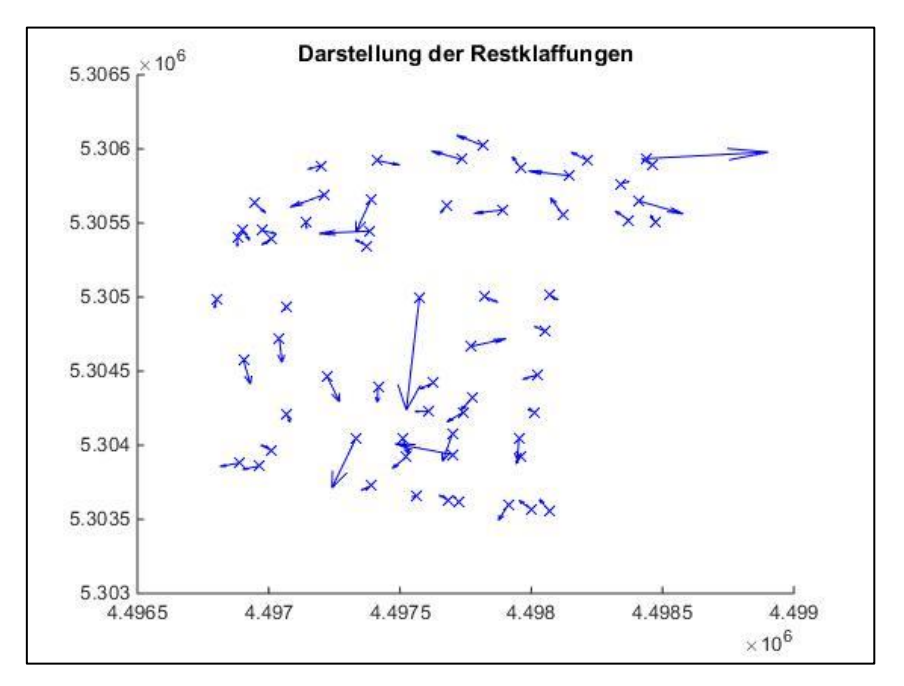

<span id="page-24-1"></span>Abbildung 14: Darstellung der Restklaffungen bei NTv2\_BY2011

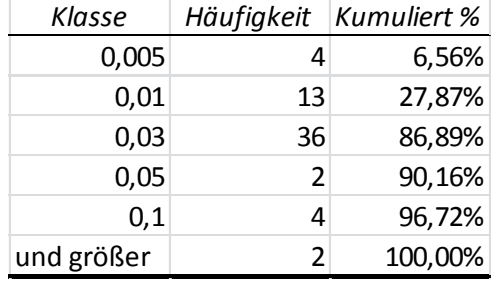

# <span id="page-25-0"></span>**5.4. NTv2\_KanU mit 10s-Gitter**

Größte Abweichung: 22,7 cm

Durchschnittliche Abweichung: 2,41 cm

Durch die Transformation der Punkte mit dem NTv2\_KanU 10s-Gitter, das von der BVV entwickelt wurde, erhält man 17 Differenzvektoren, die kürzer sind als 1 cm. 53 Differenzvektoren liegen innerhalb der Katastergenauigkeit. Sechs weitere liegen zwischen 3 cm und 10 cm. Zwei Differenzvektoren weisen eine Abweichung größer 10 cm auf. Bei diesen beiden kann jedoch davon ausgegangen werden, dass es sich um Ausreißer handelt, da bisher bei jeder untersuchten Gitterweite zwei bzw. drei Differenzvektoren vorliegen, die länger als 10 cm sind (siehe 5.6.). Mit 53 Differenzvektoren wird in 86,89 % der untersuchten Fälle die Katastergenauigkeit eingehalten. Die durchschnittliche Abweichung beträgt hier 2,41 cm und liegt damit deutlich innerhalb der Katastergenauigkeit.

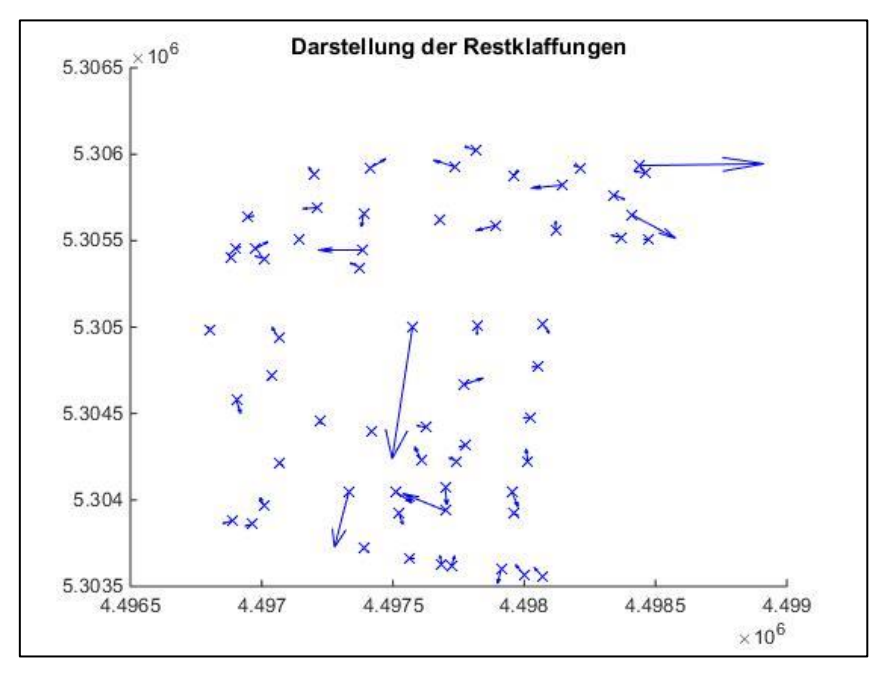

<span id="page-25-1"></span>Abbildung 15: Darstellung der Restklaffungen bei KanU-10s

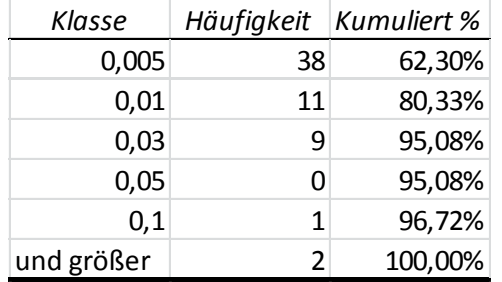

#### <span id="page-26-0"></span>**5.5. NTv2\_KanU mit 1s-Gitter**

Größte Abweichung: 22,3 cm

Durchschnittliche Abweichung: 1,24 cm

Bei Anwendung des NTv2\_KanU 1s-Gitters wird gleich in der ersten Zeile ersichtlich, dass sehr gute Ergebnisse erzielt werden können. Insgesamt 49 Differenzvektoren erreichen eine Genauigkeit unter 1 cm, dabei ist bei 38 Differenzvektoren die Abweichung kleiner als 5 mm. Neun weitere Differenzvektoren sind kürzer als 3 cm; das bedeutet, dass 58 Differenzvektoren und somit 95,08 % innerhalb der Katastergenauigkeit liegen. Von den drei übrigen sind zwei länger als 10 cm, ein Vektor weist eine Länge zwischen 5 und 10 cm auf. Nachdem auch die vierte und wahrscheinlich genaueste Transformation - wie bereits die drei vorangegangen - zwei Differenzvektoren hervorbringt, die länger als 10 cm sind, sehe ich mich darin bestätigt, dass es sich dabei um Ausreißer bzw. grobe Fehler handelt. Diese Feststellung rührt daher, dass die größte Abweichung auch bei diesem Gitter 22,3 cm beträgt. Das 1s-Gitter weist eine durchschnittliche Abweichung von 1,24 cm auf.

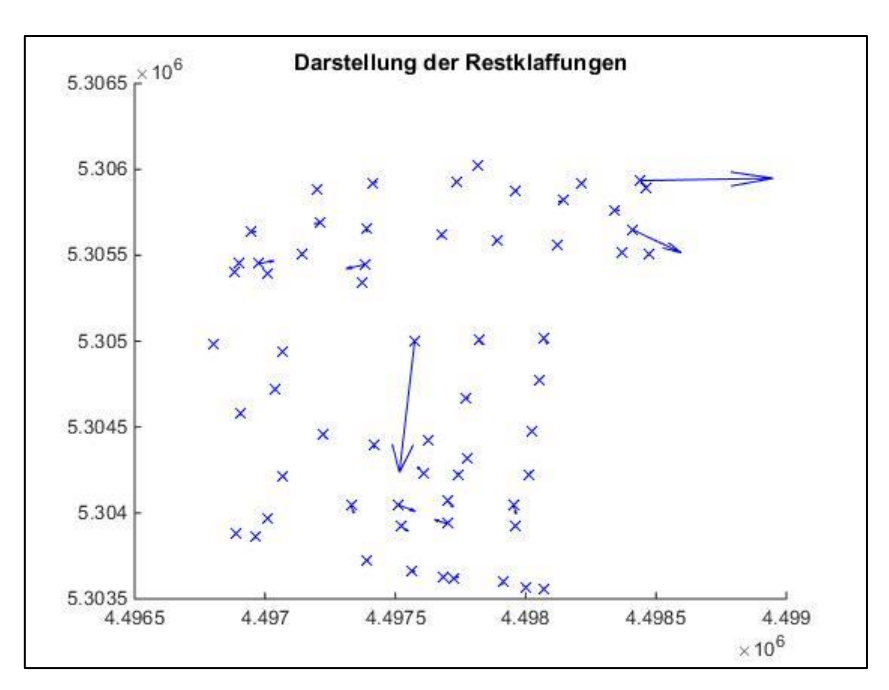

<span id="page-26-1"></span>Abbildung 16: Darstellung der Restklaffungen bei KanU\_1s

# <span id="page-27-0"></span>**5.6. Eliminierung grober Fehler**

Wie bereits unter 5.4. und 5.5. erwähnt, fällt auf, dass bei jedem der gerade betrachteten Gitter die größte Abweichung zwischen 22 und 23 cm liegt. Außerdem liegen in jedem Gitter mindestens zwei Differenzvektoren vor, die länger als 10 cm sind. Dies lässt darauf schließen, dass es sich hierbei um Ausreißer handelt, deren Fehler bereits in der Datenbasis liegen muss und es nicht Mängel bzw. Einschränkungen der Transformation sind, die zu diesen großen Abweichungen führen. Bei Betrachtung der Abbildungen zu den Restklaffungen (vgl. Abbildungen 13 bis 16) fällt auf, dass die längsten Differenzvektoren (≙Restklaffungen) bei allen vier Gittern von denselben Punkten ausgehen.

Da davon ausgegangen werden kann, dass grobe Fehler zu diesen Ausreißern geführt haben, werde ich diese Punkte, bevor ich einen Vergleich zwischen den verschiedenen NTv2-Transformationen ziehe, eliminieren. Grobe Fehler liegen dann vor, wenn der Wert des Differenzvektors größer ist als die dreifache Standardabweichung. Die Standardabweichung beträgt 3,4 cm, somit liegt die Grenze für grobe Fehler bei 10,2 cm.

Mit Hilfe von ArcGIS habe ich die groben Fehler ermittelt. Dafür habe ich in den Attributtabellen aller vier Transformationen jeweils die Differenzvektoren ausgewählt, deren Länge 10,2 cm übersteigt. In den Abbildungen 17 bis 20 wird ersichtlich, dass bei jedem verwendeten NTv2-Gitter die Differenzvektoren derselben Punkte (FID 9, 41) über 10,2 cm liegen. Bei BeTA2007 und NTv2\_BY2011 überschreiten drei Differenzvektoren diesen Wert, bei den anderen beiden Gittern nur zwei. Der Differenzvektor des Punktes 48 ist nur bei BeTA2007 und NTv2\_BY2011 länger als 10,2 cm. Bei NTv2\_KanU mit einer Gitterweite von 10s ist dieser Differenzvektor 9,55 cm lang und somit nur knapp unter 10,2 cm. Für den Vergleich werde ich die Punkte 9, 41 und 48 nicht berücksichtigen. Herr Röllnreiter ist in seiner Bachelorarbeit auch zu dem Ergebnis gekommen, dass es sich bei diesen Punkten um grobe Fehler handelt.<sup>50</sup>

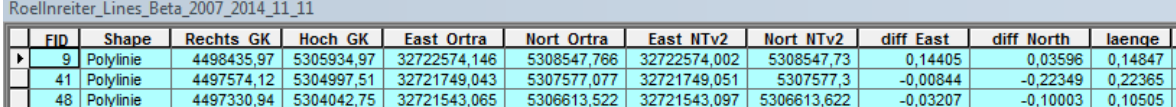

<span id="page-27-1"></span>Abbildung 17: ausgewählte Punkte BeTA2007

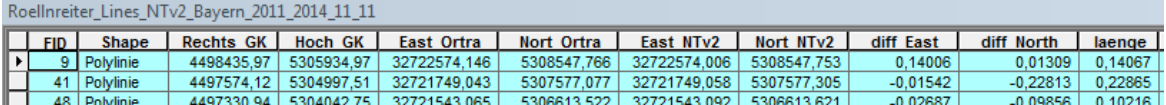

<span id="page-27-2"></span>Abbildung 18: ausgewählte Punkte NTv2\_BY2011

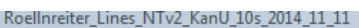

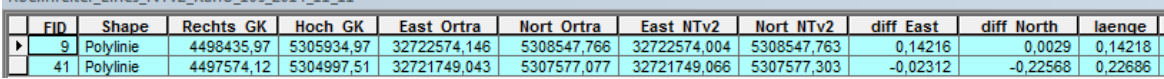

<span id="page-27-3"></span>Abbildung 19: ausgewählte Punkte NTv2\_KanU 10s

<sup>50</sup> Vgl. Röllnreiter (2011), S.64 ff.

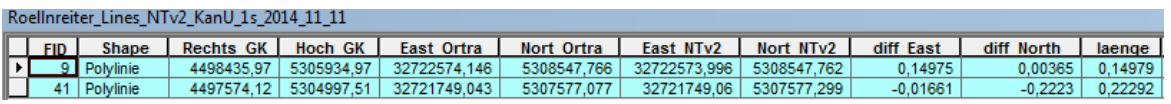

<span id="page-28-2"></span>Abbildung 20: ausgewählte Punkte NTv2\_KanU 1s

Da ich die Punkte nicht selbst gemessen habe und mir die örtlichen Gegebenheiten auch nicht bekannt sind, kann ich nicht sagen, worauf die groben Fehler zurückzuführen sind.

# <span id="page-28-0"></span>**5.7. Vergleich**

#### <span id="page-28-1"></span>**5.7.1. Differenzvektoren**

Nach Eliminierung der groben Fehler wird bei der Transformation mit dem NTv2\_KanU 10s-Gitter die Katastergenauigkeit nur fünfmal überstiegen. Damit läge der prozentuale Anteil der Differenzvektoren ≦ 3 cm bei 91,37 %. Bei dem NTv2\_KanU-Gitter mit einer Gitterweite von 1s ist nach der Fehlerbereinigung nur ein Differenzvektor länger als 3 cm. Hier erreichen sogar 98,28 % der transformierten Punkte die Katastergenauigkeit. Mit beiden Gittern werden also sehr gute Transformationsergebnisse erreicht.

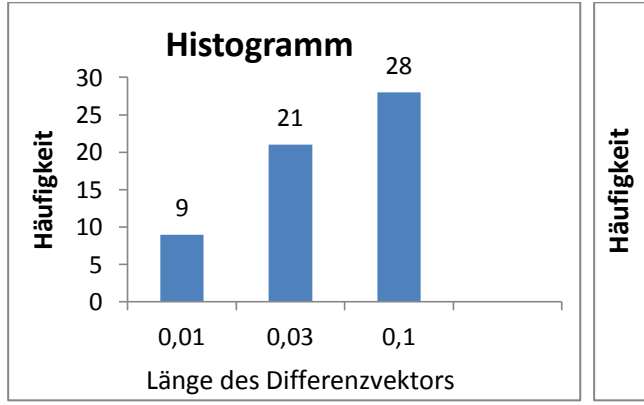

<span id="page-28-3"></span>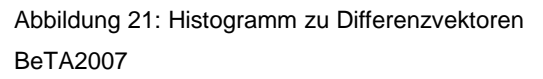

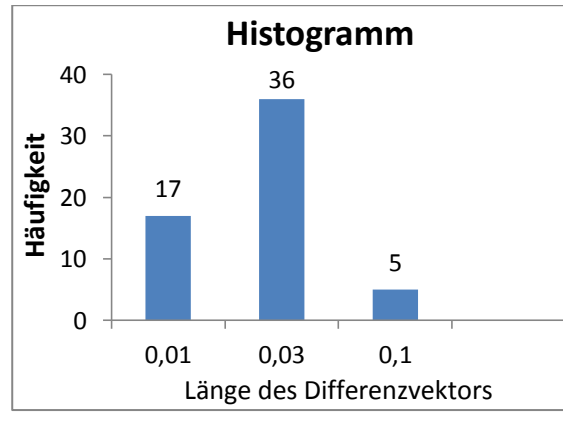

<span id="page-28-5"></span>Abbildung 23: Histogramm zu Differenzvektoren NTv2\_KanU 10s-Gitter

<span id="page-28-4"></span>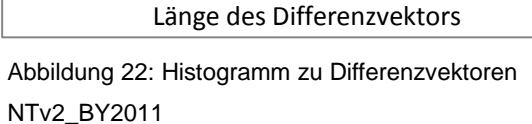

0,01 0,03 0,1

36

**Histogramm**

19

3

 $\overline{0}$ 

10

20

30

40

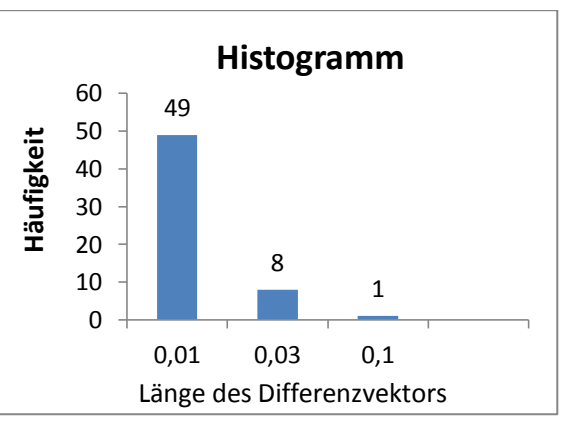

<span id="page-28-6"></span>Abbildung 24: Histogramm zu Differenzvektoren NTv2\_KanU 1s-Gitter

An den Histogrammen (Abbildungen 21 bis 24) wird deutlich, dass sich die Transformationsergebnisse mit kleiner werdender Gitterweite stets verbessern. Je geringer die Gitterweite ist, desto kleiner sind die Differenzvektoren. Es ist gut zu erkennen, wie sich der Anteil an den jeweiligen Längenintervallen ( $\leq 1$  cm,  $\leq 3$  cm und  $\leq 10$  cm) verändert, je kleiner bzw. größer die Gitterweite wird. Bei BeTA2007 ist der Anteil, der die Differenzvektoren größer 3 cm repräsentiert, am Höchsten. Sowohl bei NTv2\_BY2011 als auch beim KanU-10s-Gitter weist der Anteil der Differenzvektoren zwischen 1 cm und 3 cm den höchsten Wert auf. In beiden Fällen haben 36 Differenzvektoren eine Länge zwischen 1 cm und 3 cm. Bei NTv2\_BY2011 ist der Anteil der Differenzvektoren über 3 cm größer (19) als der unter 1 cm (3). Bei dem 10s-Gitter des NTv2\_KanU ist das Verhältnis hingegen genau umgekehrt (5 Differenzvektoren sind länger als 3 cm, 17 Differenzvektoren kürzer als 1 cm). Bei NTv2\_KanU mit einer Gitterweite von 1s ist ganz eindeutig der Anteil der Differenzvektoren bis 1 cm am größten. Damit ist belegt, dass die Gitterweite einen entscheidenden Einfluss auf die Genauigkeit der Transformationsergebnisse hat.

Vergleicht man in den Attributtabellen der vier Gitter die einzelnen Ergebnisse miteinander, so fällt auf, dass es nicht auf jeden transformierten Punkt zutrifft, dass der Differenzvektor von Gitter zu Gitter kleiner wird. Bei mehreren Punkten ist der Differenzvektor des NTv2\_BY2011-Gitters länger als der des BeTA2007-Gitters. Der größte Unterschied liegt bei 2,2 cm (vgl. Abbildung 25). Alle anderen Abweichungen bewegen sich zwischen wenigen Millimetern und 2 cm. Diese Abweichungen sind innerhalb der Messgenauigkeit. Betrachtet man die Histogramme zu BeTA2007 und NTv2\_BY2011 (vgl. Abbildung 21 und 22), lässt sich feststellen, dass BeTA2007 mehr Vektoren unter 1 cm hervorbringt als das NTv2\_BY2011-Gitter (BeTA2007: 9, NTv2\_BY2011: 3), obwohl die Gitterweite bei NTv2\_BY2011 deutlich kleiner ist.

|    | RoelInreiter Lines Beta 2007 2014 11 11        |                                |                     |                       |              |             |              |             |            |            |              |            |  |
|----|------------------------------------------------|--------------------------------|---------------------|-----------------------|--------------|-------------|--------------|-------------|------------|------------|--------------|------------|--|
|    | $\frac{FID}{\frac{34}{}}$                      | Shape                          | Rechts GK   Hoch GK |                       | East Ortra   | Nort Ortra  | East NTv2    | Nort NTv2   | diff East  | diff North | laenge       | identPunkt |  |
|    |                                                | 34 Polylinie                   |                     | 4497388.82 5305656.33 | 32721538,237 | 5308228.515 | 32721538,257 | 5308228.556 | $-0.02014$ | $-0.04117$ | $0.04583$ no |            |  |
|    | RoelInreiter Lines NTv2 Bayern 2011 2014 11 11 |                                |                     |                       |              |             |              |             |            |            |              |            |  |
|    | $\vert \vert$ FID                              | Shape                          | Rechts GK           | Hoch GK               | East Ortra   | Nort Ortra  | East NTv2    | Nort NTv2   | diff East  | diff North | laenge       | identPunkt |  |
| ⊩⊦ | 34                                             | <i><u><b>Polylinie</b></u></i> | 4497388,82          | 5305656,33            | 32721538.237 | 5308228.515 | 32721538.254 | 5308228.58  | $-0.01714$ | $-0.06547$ | $0.06767$ no |            |  |

<span id="page-29-0"></span>Abbildung 25: Beispiel für Differenzvektor NTv2\_BY2011 > BeTA2007

Beim Vergleich der Genauigkeiten der vier Gitter muss man sich immer vor Augen führen, mit welchem Ziel diese Gitter entwickelt wurden, um die Ergebnisse bewerten zu können.

BeTA2007 ist als Transformationsansatz für geotopographische Daten definiert. Für diese Daten ist keine Zentimeter-Genauigkeit erforderlich. Ziel dieses Ansatzes ist es, wie unter 4.2.1. beschrieben, eine Genauigkeit im Submeterbereich zu erreichen. Deshalb ist das erzielte Ergebnis nicht als schlecht einzustufen, zumal die geforderte Genauigkeit bei allen transformierten Punkten eingehalten werden kann. Ich würde sogar sagen, dass die Ergebnisse sehr gut sind. Alle Punkte, bis auf die Ausreißer, die wie oben beschrieben auf Fehler in der Datenbasis zurückzuführen sind, weisen eine Genauigkeit ≦ 10 cm auf. Für die Katastergenauigkeit sind diese Ergebnisse zu schlecht. Das Gitter kann nicht für die Transformation des Liegenschaftskatasters verwendet werden, wurde aber dafür auch nicht entwickelt.

NTv2\_BY2011 wurde für die Transformation Punkten, die mit GNSS gemessen wurden, entwickelt, um diese von ETRS89/UTM nach DHDN90/GK zu überführen. Diese Transformation kann aber auch in entgegengesetzter Richtung angewandt werden, wie es in meiner Bachelorarbeit der Fall ist. Bei dieser Transformation sollte das Ziel sein, die Katastergenauigkeit einzuhalten. Das gelingt hier nur bei 39 Punkten (67,24 %). Ein Drittel der transformierten Punkte liegt somit außerhalb der Katastergenauigkeit. Im Sinne der geforderten Genauigkeit im Kataster ist das kein akzeptables Ergebnis.

Das 10s-Gitter des KanU-Ansatzes wurde für keinen speziellen Grund entwickelt. Bei NTv2\_KanU ist es möglich, Gitter unterschiedlicher Weite zu erzeugen. Für meine Bachelorarbeit haben wir uns entschieden, neben dem 1s-Gitter auch ein 10s-Gitter zu verwenden, damit zwischen dem NTv2\_BY2011-Gitter und dem 1s-Gitter weitere Transformationsergebnisse für den Vergleich vorliegen. Somit ist es hier nicht möglich zu sagen, ob das geforderte Ziel erreicht wurde oder nicht. Vielmehr stellt sich die Frage, ob das 10s-Gitter für die Kunden der BVV nicht ausreichend wäre.

Die BVV hat sich zum Ziel gesetzt, dass beim Vergleich der transformierten Punkte aus dem Ausgleichungsansatz und den mit NTv2\_KanU transformierten Punkten mindestens 99,9 % um 3 cm oder weniger voneinander abweichen. Mir liegen die von Herrn Röllnreiter gemessenen KFP aus der Transformation mit dem Ausgleichungsansatz nicht vor. Da es sich hier jedoch um identische Punkte handelt, deren Koordinaten bei der Ausgleichung gehalten werden, besteht kein Unterschied zwischen der gemessenen Koordinate und der Koordinate aus der Ausgleichung. Die gemessenen Punkte können daher für den Vergleich genutzt werden.

Wie zu Beginn dieses Gliederungspunktes beschrieben, wird die Katastergenauigkeit beim 10s-Gitter bei 91,37 % der transformierten Punkte und beim 1s-Gitter bei 98,28 % der transformierten Punkte erreicht. Dies zeigt, dass sich die Ergebnisse vom 10s-Gitter hin zum 1s-Gitter nochmal verbessern und sich der Genauigkeit von 99,9 %, die sich die BVV zum Ziel gesetzt hat, annähern.

Bei Anwendung des 1s-Gitters haben 84,5 % der transformierten Punkte einen Differenzvektor, der kürzer als 1 cm ist. Für Katastermessungen sind Genauigkeiten < 1 cm nicht zwingend nötig, denn im Kataster wird nur auf Zentimeter genau gemessen (Koordinaten mit zwei Nachkommastellen). Nachdem das Gitter aber für die Kunden der BVV entwickelt wurde, ist letztlich auch darauf abzustellen, ob diese Genauigkeiten unter 1 cm benötigen. Dies ist nur schwer zu beurteilen, da dieses Gitter Kunden mit unterschiedlichsten Genauigkeitsanforderungen anwenden werden.

Das Fazit, das ich aus dem Vergleich der Differenzvektoren ziehe, ist, dass sich das 1s-Gitter am besten für die Transformation eignet. Auch wenn das 10s-Gitter gute Ergebnisse erzielt, da 91,37 % der transformierten Punkte innerhalb der Katastergenauigkeit liegen, ist eine Verbesserung der Genauigkeit durch das 1s-Gitter gegeben. Der Zielvorgabe, mit mindestens 99,9 % der Punkte die Katastergenauigkeit einzuhalten, kommen die Ergebnisse des NTv2\_KanU-Gitters mit einer Gitterweite von 1s am nächsten.

# <span id="page-31-0"></span>**5.7.2. Nachbarschaftsgenauigkeit**

Ein wichtiges Kriterium, um die Qualität der Transformation beurteilen zu können, ist die Nachbarschaftsgenauigkeit. Diese sollte sich durch die Transformation auf keinen Fall verschlechtern. Für die Projektgruppe des LDBV, die für den Datumsübergang zuständig ist, besteht das Ziel der Umformung nicht darin, die Nachbarschaftsgenauigkeit zu verbessern, sondern den jetzigen Stand im GK-Netz nach UTM zu überführen. Die Projektgruppe ist jedoch optimistisch, in bestimmten Gebieten Verbesserungen in der Nachbarschaftsgenauigkeit zu erzielen. Im DHDN90 vorliegende Netzspannungen werden jedoch nicht zwangsläufig durch die Transformation beseitigt.<sup>51</sup> Die Nachbarschaftsgenauigkeit ist vor allem für lokale Messungen von großer Bedeutung.

Um die Nachbarschaftsgenauigkeit vergleichen zu können, stellte ich Kernfunktionsmatrizen auf. Dafür berechnete ich die Strecken zwischen allen 58 Punkten (die groben Fehler wurden nicht berücksichtigt). Dies führte ich sowohl mit den gemessenen Punkten von Herrn Röllnreiter als auch mit den transformierten Punkten aller vier verwendeten Gitter

<sup>51</sup> Nach Gespräch mit Herrn Nießl, 30.März 2015.

durch. Nachdem die Strecken berechnet waren, bildete ich die Differenz zwischen der Strecke der gemessenen Punkte und der Strecke der transformierten Punkte (≙ Restklaffungen). Mit diesen Differenzen baute ich die Matrizen auf. Auf diese Weise sind vier symmetrische Matrizen entstanden.

Je kleiner die Differenz zwischen den Referenz- und den transformierten Punkten, desto besser ist die Transformation. Eine Erklärung hierfür ist zum einen, dass die transformierten Punkte gut zu den Referenzwerten passen. Eine weitere Möglichkeit wäre, dass die Verschiebungen beider Punkte gleich sind, das heißt die Differenzvektoren sind gleichlang und gleichgerichtet.

Untersucht man die Kernmatrizen, stellt man auch hier wieder fest, dass die Gitterweite einen großen Einfluss auf die Ergebnisse hat. Je kleiner die Gitterweite, desto kleiner sind die Streckendifferenzen und desto genauer muss somit die Transformation sein.

In den Abbildungen 26 bis 29 sind die Histogramme zu sehen, die zeigen, wie viele Strecken in welchem Differenzintervall liegen. Diese Histogramme bildete ich mit dem Betrag der Streckendifferenzen. Es ist somit nicht ersichtlich, ob die Strecke zwischen zwei Punkten durch die Transformation länger oder kürzer geworden ist.

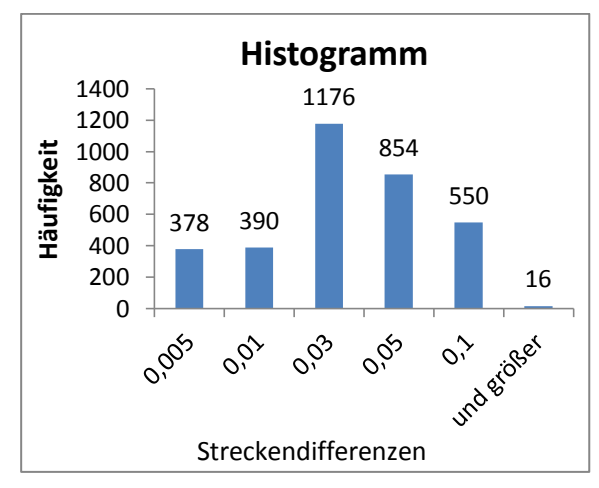

<span id="page-32-0"></span>Abbildung 26: Histogramm zu Streckendifferenzen BeTA2007

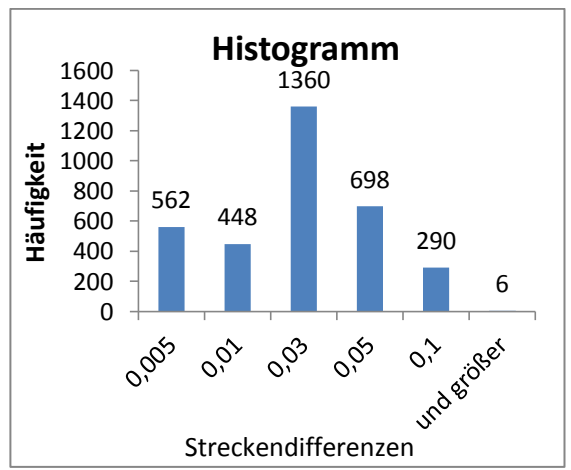

<span id="page-32-1"></span>Abbildung 27: Histogramm zu Streckendifferenzen NTv2\_BY2011

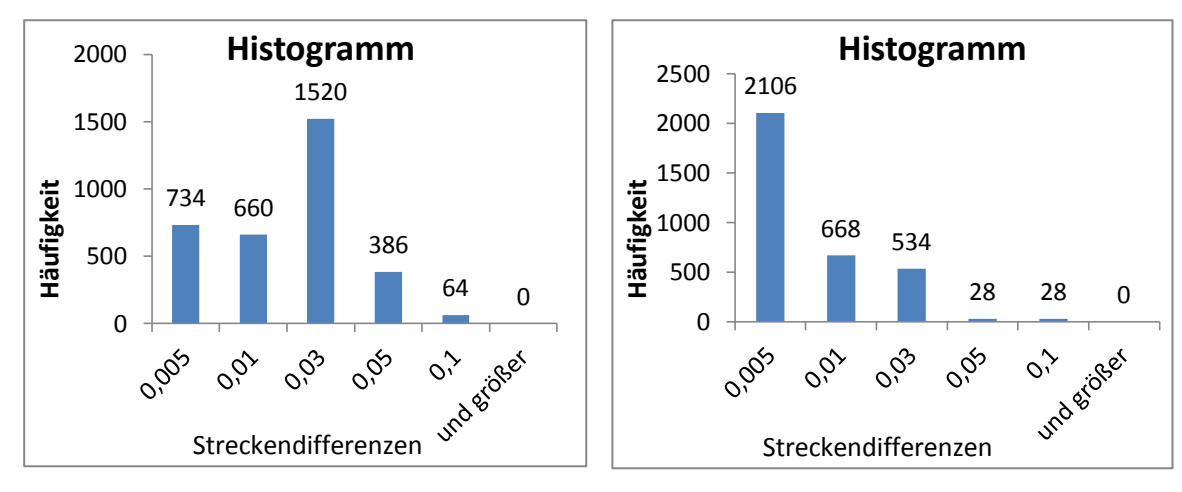

<span id="page-33-0"></span>Abbildung 28: Histogramm zu Streckendifferenzen NTv2\_KanU 10s-Gitter

<span id="page-33-1"></span>Abbildung 29: Histogramm zu Streckendifferenzen NTv2\_KanU 1s-Gitter

Beim Vergleich der prozentualen Anteile der Strecken, deren Längen sich vor und nach der Transformation um weniger als 3 cm unterscheiden, ist eine Genauigkeitssteigerung zu erkennen. Bei BeTA2007 liegt der Anteil bei knapp 58 %, bei NTv2\_BY2011 bei 67 %. Bei den Transformationen mit NTv2\_KanU weisen beim 10s-Gitter 87 % und beim 1s-Gitter 98 % der Strecken Differenzen auf, die ≦ 3 cm sind.

Ich habe stichprobenartig (BeTA2007 und KanU-1s) untersucht, ob die Streckendifferenzen größer werden, je länger die zugehörigen Strecken sind. Dies bestätigt sich allerdings nicht. Ausschlaggebend dürften die Richtungsänderungen der interpolierten Restklaffungen sein. Schneidet die Strecke zwischen zwei Punkten eine Richtungsänderung bzw. mehrere Richtungsänderungen der interpolierten Restklaffungen (Wasserscheiden), so sind die Streckendifferenzen größer. Strecken, die sich aus Punkten innerhalb eines Feldes homogener Restklaffungen berechnen, weisen kleinere Differenzen auf.

Herr Röllnreiter hat nur bereits vorhandene Katasterfestpunkte gemessen. Diese Punkte weisen im GK-Netz Spannungen auf. Diese Spannungen zeigen sich auch nach der Transformation (vgl. Abbildungen 30 bis 33 zu interpolierten Restklaffungen).

Die Abbildungen 30 bis 33 zeigen für jedes verwendete NTv2-Gitter die Restklaffungen (=Differenzvektoren) der transformierten Punkte (blau) und die interpolierten Restklaffungen der Gitterpunkte (rot). Sowohl die Restklaffungen der transformierten Punkte als auch die interpolierten Restklaffungen der Gitterpunkte werden vergrößert dargestellt. Die Restklaffungen sind nicht für die Gitterpunkte der NTv2-Gitter dargestellt, sondern es wurde ein Gitter berechnet, dessen Punkte einen Abstand von 100 m aufweisen (siehe MATLAB-File).

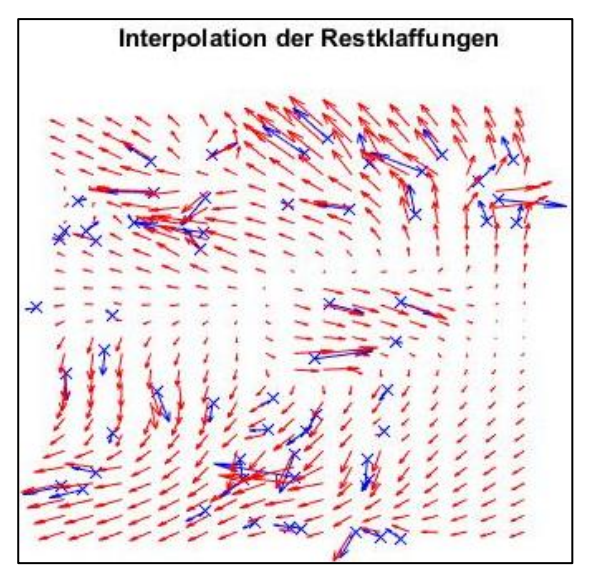

<span id="page-34-0"></span>Abbildung 30: Darstellung der interpolierten Restklaffungen bei BeTA2007

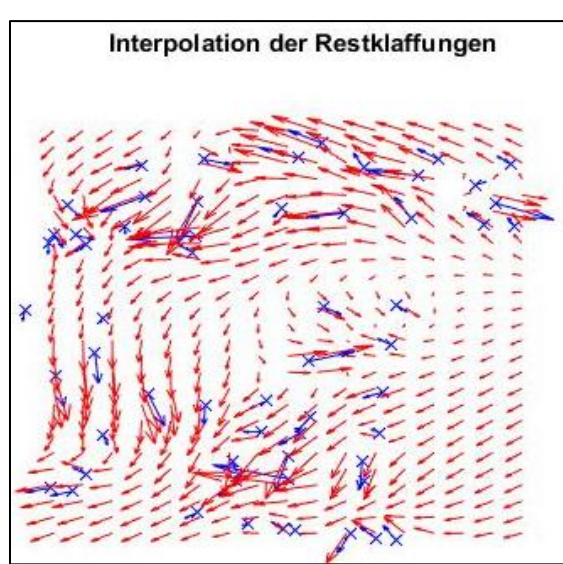

<span id="page-34-1"></span>Abbildung 31: Darstellung der interpolierten Restklaffungen bei NTv2\_BY2011

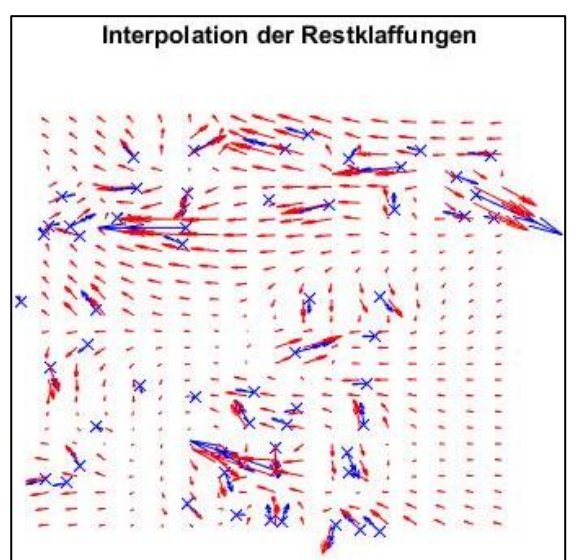

<span id="page-34-2"></span>Abbildung 32: Darstellung der interpolierten Restklaffungen bei NTv2\_KanU 10s

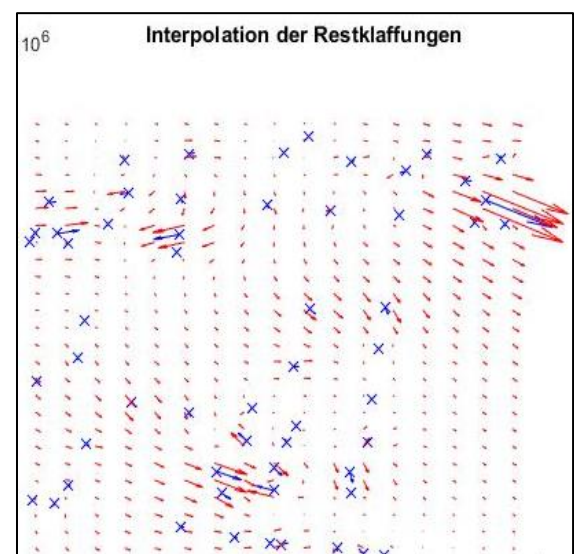

<span id="page-34-3"></span>Abbildung 33: Darstellung der interpolierten Restklaffungen bei NTv2\_KanU 1s

Die Abbildungen 34 und 35 zeigen Beispiele dafür, dass nicht die Streckenlänge für große Streckendifferenzen verantwortlich ist, sondern die Richtungsänderungen der Restklaffungen. In beiden Bildern sind die interpolierten Restklaffungen von BeTA2007 dargestellt.

Abbildung 34 zeigt ein Beispiel für kleine Streckendifferenzen. Die Strecke zwischen den umkreisten Punkten ist 868,98 m lang. Bei BeTA2007 beträgt die Streckendifferenz 1,2 cm; bei NTv2\_BY2011 und NTv2\_KanU-1s liegt diese im Zehntel-Millimeterbereich; bei NTv2\_KanU-10s beträgt sie 2 mm. Ein Gegenbeispiel ist in Abbildung 35 dargestellt. Die Strecke zwischen den hier eingekreisten Punkten hat eine Länge von 266,43 m. Sie ist damit deutlich kürzer als die Strecke aus Abbildung 34, die Streckendifferenz ist jedoch eindeutig größer. Sie beträgt bei BeTA2007 6,2 cm, bei NTv2\_BY2011 5,8 cm. Um 4,0 cm unterscheiden sich die Strecken bei NTv2\_KanU mit einer Gitterweite von 10s, bei einer Gitterweite von 1s nur um 7 mm.

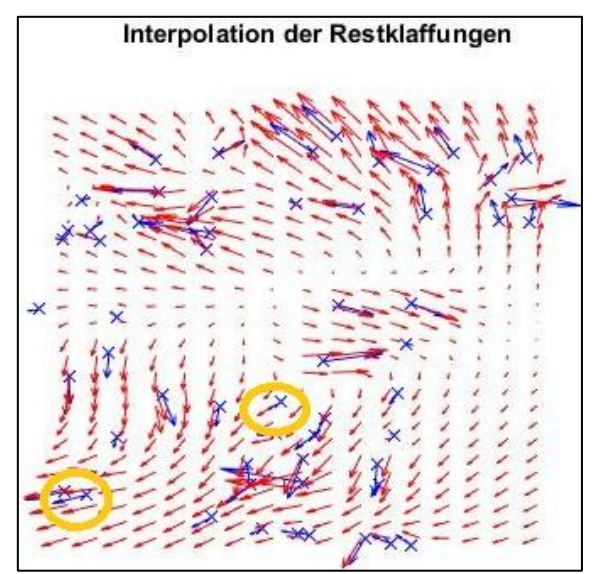

<span id="page-35-0"></span>Abbildung 34: Beispiel für kleine Streckendifferenz Abbildung 35: Beispiel für große Streckendifferenz

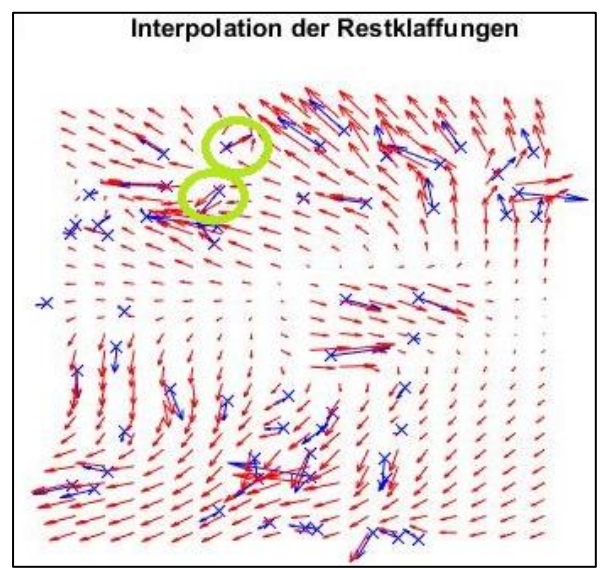

<span id="page-35-1"></span>

# <span id="page-36-0"></span>6. Anwendung der Transformationen auf die "DFK"

# <span id="page-36-1"></span>**6.1. Referenzgebiet**

Des Weiteren transformierte Herr Nießl ein Gebiet in Unterhaching für mich, damit ich die Ergebnisse analysieren kann. Hierbei wandte er dieselben Gitter, wie in Kapitel 5, an. In dem Gebiet wurden alle KFPs und Flurstücksgrenzpunkte transformiert, insgesamt sind das 29408 Punkte.

Das Gebiet wurde ausgewählt, da es sich um den sogenannten "Wirbelsturm" handelt, der auf einen Fehler in den Gauß-Krüger-Daten zurückzuführen ist. Die Untersuchung soll zeigen, ob dieser Fehler in der Datenbasis durch die Transformationen mit KanU und NTv2 gleich gut abgebildet wird bzw. inwieweit die Ergebnisse zusammenpassen.

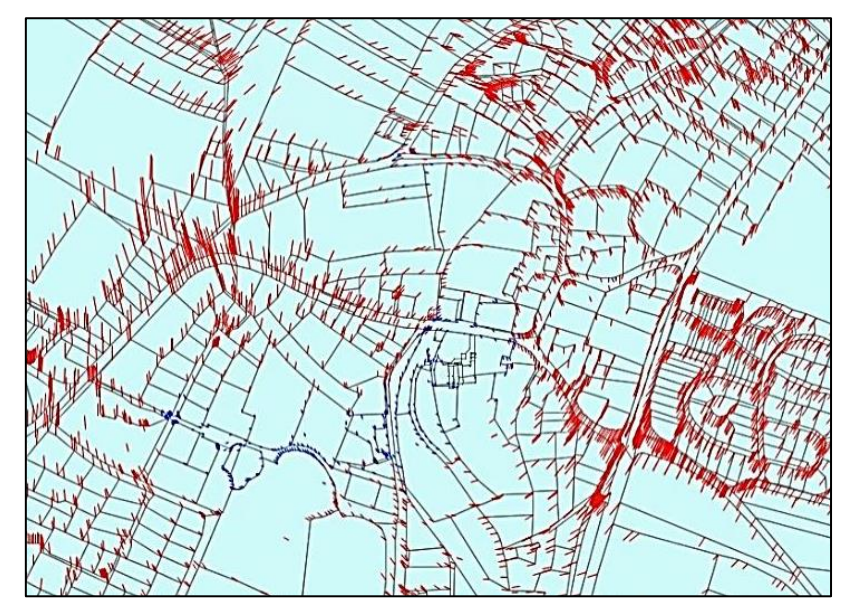

Abbildung 36: Differenzvektoren des untersuchten Gebiets

<span id="page-36-2"></span>Abbildung 36 zeigt die Differenzvektoren des Kerns des Gebiets, das nachfolgend untersucht wird. Dabei lässt sich gut erkennen, warum hier vom "Wirbelsturm" gesprochen wird. Betrachtet man die Vektoren, so sieht man, dass diese kreisförmig angeordnet sind. Es ist also eine regelmäßige Richtungsänderung vorhanden.

Ein falscher Abschlusswinkel bei einem Polygonzug ist der Grund für den "Wirbelsturm".

Die Differenzvektoren geben hier den Unterschied der UTM-Koordinaten aus dem zweiten Lauf der Ausgleichung (Koordinaten der identischen Punkte werden gehalten, nicht aber die Geometrie  $\rightarrow$ Spannung in der Geometrie) und der Transformation mit den verschiedenen NTv2-Gittern an. Daraus kann lediglich gefolgert werden, wie gut diese beiden Transformationsansätze zusammenpassen.

Um die absolute Genauigkeit in diesem Gebiet zu untersuchen, braucht man identische Punkte, also die Punkte, die mit GPS gemessen wurden und somit als Referenz im ETRS89 mit UTM-Koordinaten vorliegen. Für ein unabhängiges Ergebnis dürfen diese nicht in die Berechnung des NTv2-Ansatzes eingegangen sein.

Unter 6.7. werde ich einen Vergleich zwischen den Referenzwerten und den NTv2 transformierten Punkten ziehen. Dafür ist es wichtig zu wissen, dass bei der Ausgleichung die Koordinaten der identischen Punkte (≙ der mit GPS-gemessenen Punkte) gehalten werden.

Auf die Gebäude kann ich in diesem Kapitel nicht eingehen, weil der Ansatz, um diese zu transformieren, programmiertechnisch noch nicht umgesetzt wurde. Für den Vergleich, bzw. um Aussagen für die Kunden der BVV zu treffen, wäre die Transformation der Gebäude sehr interessant gewesen. Anhand von transformierten Gebäuden hätte man prüfen können, ob geometrische Bedingungen, wie z.B. Geradlinigkeit, Parallelität oder rechte Winkel, eingehalten werden können.

# <span id="page-38-0"></span>**6.2. BeTA2007**

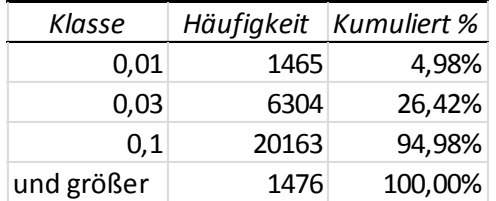

Größte Abweichung: 16,84 cm

Durchschnittliche Abweichung: 4,88 cm

Bei der Transformation der Punkte mit BeTA2007 sind 1465 Differenzvektoren kürzer als 1 cm; das sind 4,98 %. Weitere 6304 Vektoren haben eine Genauigkeit von weniger als 3 cm; damit erreichen mit diesem Gitter insgesamt 26,42 % der transformierten Punkte die Katastergenauigkeit. Der größte Anteil der Differenzvektoren hat eine Länge zwischen 3 cm und 10 cm, nämlich 20163. 1476 weitere Differenzvektoren sind länger als 10 cm, wobei die größte Abweichung 16,84 cm beträgt. Im Durchschnitt weichen die NTv2 transformierten Punkte 4,88 cm vom Referenzwert, also von den Punkten aus der Ausgleichung, ab.

#### <span id="page-38-1"></span>**6.3. NTv2\_BY2011**

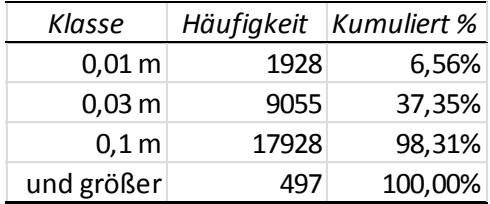

Größte Abweichung: 21,02 cm

Durchschnittliche Abweichung: 3,97 cm

Bei Anwendung des NTv2\_BY2011 auf das ausgewählte Gebiet erreichen 1928 Differenzvektoren eine Genauigkeit ≦ 1 cm; dies entspricht 6,56 % der Punkte. 9055 Differenzvektoren haben eine Länge zwischen 1 cm und 3 cm, damit sind 37,35 % der transformierten Punkte innerhalb der Katastergenauigkeit. Auch hier machen, wie bei Be-TA2007, die Differenzvektoren mit einer Länge zwischen 3 cm und 10 cm mit 60,96 % den größten Anteil aus. Länger als 10 cm sind 497 Differenzvektoren, das kommt einem Anteil von 1,69 % aller transformierten Punkte gleich. Die größte Abweichung beträgt 21,02 cm und ist damit größer als die des BeTA2007-Gitters, obwohl sich die Gitterweite verkleinert hat. Die durchschnittliche Abweichung der Differenzvektoren beläuft sich auf 3,97 cm.

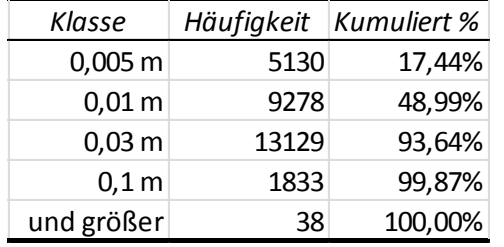

# <span id="page-39-0"></span>**6.4. NTv2\_KanU mit 10s-Gitter**

Größte Abweichung: 11,26 cm

Durchschnittliche Abweichung: 1,29 cm

Eine Genauigkeit ≦ 1 cm wird mit dem NTv2\_KanU-Gitter mit einer Gitterweite von 10s in fast der Hälfte der Fälle erreicht (48,99 %). Aufgrund der besseren Ergebnisse, die mit diesem Gitter erzielt wurden, habe ich hier zusätzlich eine Klasse bis 5 mm eingeführt. 5130 Differenzvektoren haben eine Länge bis 5 mm, 9278 Differenzvektoren sind zwischen 5 mm und 1 cm lang. Die Katastergenauigkeit halten von 93,64 % der transformierten Punkte ein. Damit ist das hier erreichte Ergebnis deutlich besser als die Ergebnisse der vorangegangenen untersuchten Gitter. Die größte Abweichung beträgt 11,26 cm. Durchschnittlich weicht ein transformierter Punkt 1,29 cm vom Referenzwert ab.

# <span id="page-39-1"></span>**6.5. NTv2\_KanU mit 1s-Gitter**

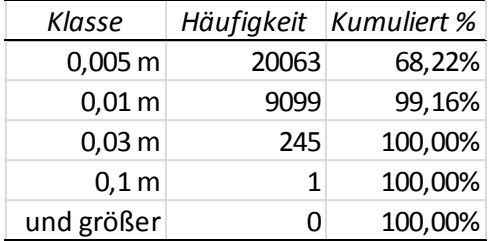

Größte Abweichung: 5,11 cm

Durchschnittliche Abweichung: 0,42 cm

Mit dem 1s-Gitter von NTv2\_KanU werden auch in diesem Gebiet eindeutig die besten Ergebnisse erzielt. 20063 Differenzvektoren sind kürzer als 5 mm, das sind bereits 68,22 %. Weitere 9099 Vektoren sind kürzer als 1 cm, dies entspricht 99,16 % aller transformierten Punkte. Die Katastergenauigkeit wird bis auf einen einzigen Punkt von allen transformierten Punkten erreicht. Dieser eine Punkt, der nicht innerhalb der Katastergenauigkeit liegt, hat einen Differenzvektor mit einer Länge von 5,11 cm, was somit auch der größten Abweichung im verwendeten Gitter entspricht. Die durchschnittliche Abweichung beträgt 0,42 cm.

# <span id="page-40-0"></span>**6.6. Vergleich**

# <span id="page-40-1"></span>**6.6.1. KanU - NTv2**

In diesem Kapitel werden die NTv2-transformierten Punkte mit den Punkten aus der Ausgleichung verglichen. Es können somit nur Aussagen darüber gemacht werden, wie gut die Ergebnisse dieser beiden Transformationen zusammenpassen.

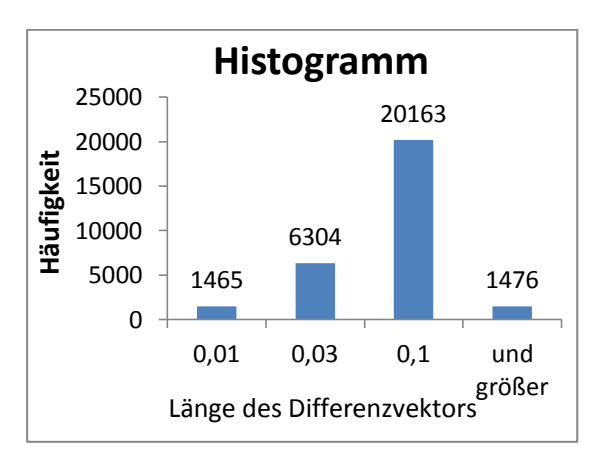

<span id="page-40-2"></span>Abbildung 37: Histogramm zu Differenzvektoren zwischen BeTA2007 und KanU

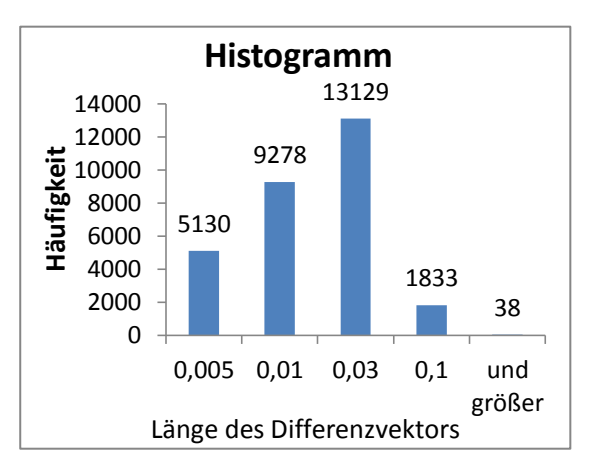

<span id="page-40-4"></span>Abbildung 39: Histogramm zu Differenzvektoren zwischen NTv2\_KanU 10s-Gitter und KanU

1928 9055 17928 497  $\overline{0}$ 5000 10000 **Haufight**<br>**Manufight**<br>**H**eur<br>**H**eur<br>**H**eur<br>**H**eur 20000 0,01 0,03 0,1 und größer Länge des Differenzvektors **Histogramm**

<span id="page-40-3"></span>Abbildung 38: Histogramm zu Differenzvektoren zwischen NTv2\_BY2011 und KanU

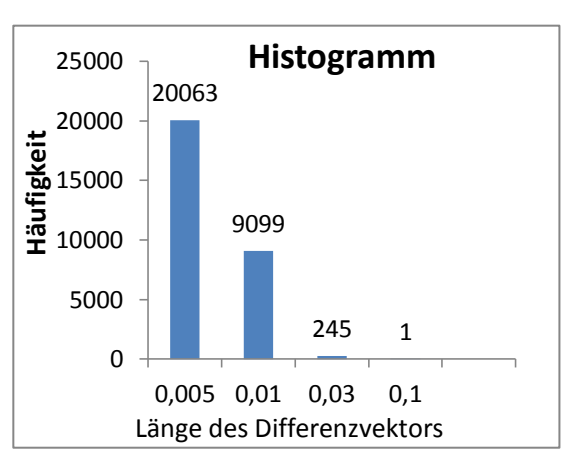

<span id="page-40-5"></span>Abbildung 40: Histogramm zu Differenzvektoren zwischen NTv2\_KanU 1s-Gitter und KanU

Auch hier ist der Einfluss der Gitterweite auf die Transformationsergebnisse klar zu erkennen. Mit kleiner werdender Gitterweite erreicht man bessere Transformationsergebnisse, die Differenzvektoren werden kürzer. Dies zeigt sich deutlich bei Betrachtung der Histogramme der Abbildungen 37 bis 40.

Bei der Transformation aller Punkte mit BeTA2007 erreichen 26,42 % eine Genauigkeit unter 3 cm, bei NTv2\_BY2011 beträgt der Anteil 37,35 %. Werden die Punkte mit NTv2\_KanU transformiert, so wird die Katastergenauigkeit beim 10s-Gitter von 93,64 % und beim 1s-Gitter von 99,99997 % der Punkte eingehalten. Die größte Genauigkeitssteigerung ist zwischen NTv2\_BY2011 und dem KanU\_10s-Gitter gegeben. Dieser große Anstieg der Genauigkeit zwischen den beiden NTv2-Gittern ist nicht nur hier zu erkennen, sondern auch bei den Vergleichen in Kapitel 5 und auch bei der Analyse der Transformationsergebnisse, die das LDBV durchgeführt hat (vgl. Abbildung 11).

Das KanU-1s-Gitter erzielt bei diesem Vergleich eindeutig die besten Ergebnisse. Bei nahezu 100 % der transformierten Punkte unterscheiden sich die beiden verwendeten Transformationen um weniger als 3 cm. Das Ziel der BVV konnte damit eindeutig erreicht werden.

Der Fehler in den Gauß-Krüger-Daten wird von beiden Transformationen gleich gut abgebildet. Bei zukünftigen Messungen, bei denen sowohl Punkte des Liegenschaftskatasters als auch Geofachdaten genutzt werden, dürften somit keine Probleme zu erwarten sein.<sup>52</sup>

Das LDBV hat ebenfalls diesen Vergleich angewandt, um die Genauigkeiten des NTv2 KanU-Gitters zu untersuchen (vgl. 4.2.3. Abbildung 11).

 $52$  Anmerkung: hier wurden ausschließlich Daten des LK transformiert, sowohl mit KanU als auch mit NTv2

# <span id="page-42-0"></span>**6.6.2. Referenzpunkte - NTv2**

In dem von mir untersuchten Gebiet liegen 237 Punkte vor, die mit GPS gemessen wurden. Diese werde ich nachfolgend mit den NTv2-transformierten Punkten vergleichen.

Bei den beiden Gittern von NTv2\_KanU handelt sich bei den Referenzpunkten um keine unabhängigen Vergleichswerte, da die Punkte im NTv2-Ansatz enthalten sind. Um Aussagen über die Absolutgenauigkeit machen zu können, hätten eigene, neue Referenzpunkte mit GPS gemessen werden müssen, die nicht für die Gitterbildung des NTv2 KanU verwendet worden sind.

Bei BeTA2007 und NTv2\_BY2011 hingegen entzieht sich meiner Kenntnis, ob die Referenzpunkte bei der Berechnung der Gitter als identische Punkte eingegangen sind. Bei NTv2\_BY2011 wurden die Referenzpunkte als identische Punkte genutzt, wenn sie vor 2011 gemessen und bei der TK-weisen Vortransformation nicht ausgesondert wurden.

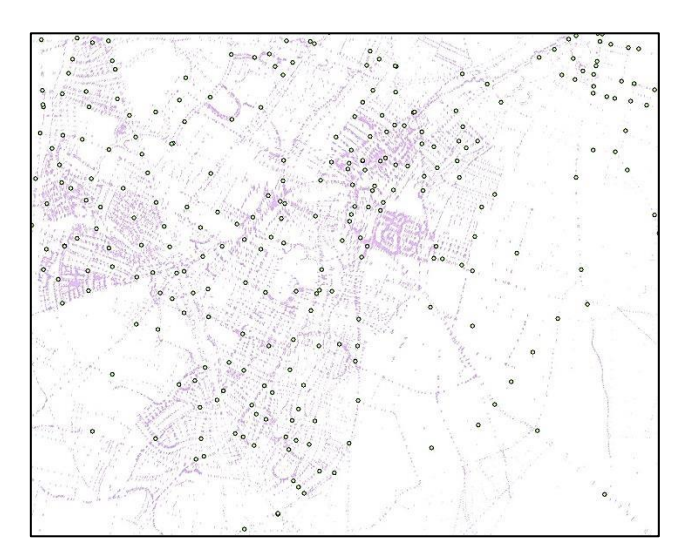

<span id="page-42-1"></span>Abbildung 41: Verteilung der Referenzpunkte im untersuchten Gebiet

Abbildung 41 zeigt die Referenzpunkte im untersuchten Gebiet. Dabei ist gut zu erkennen, dass die Referenzpunkte über das ganze Gebiet verteilt sind.

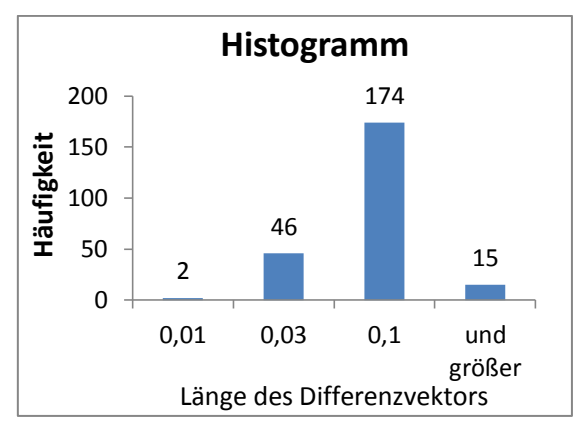

<span id="page-42-2"></span>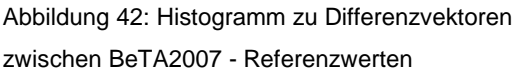

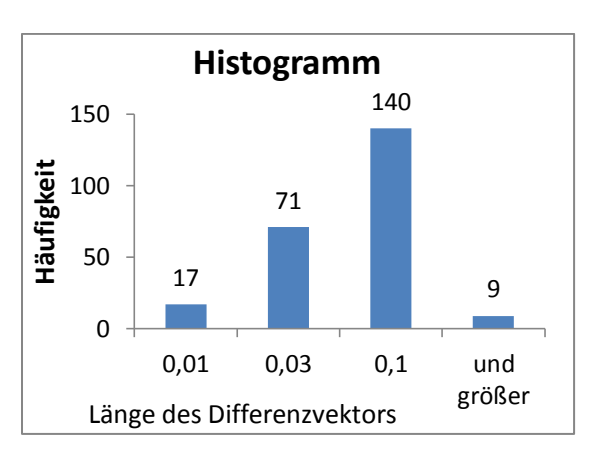

<span id="page-42-3"></span>Abbildung 43: Histogramm zu Differenzvektoren zwischen NTv2\_BY2011 - Referenzwerten

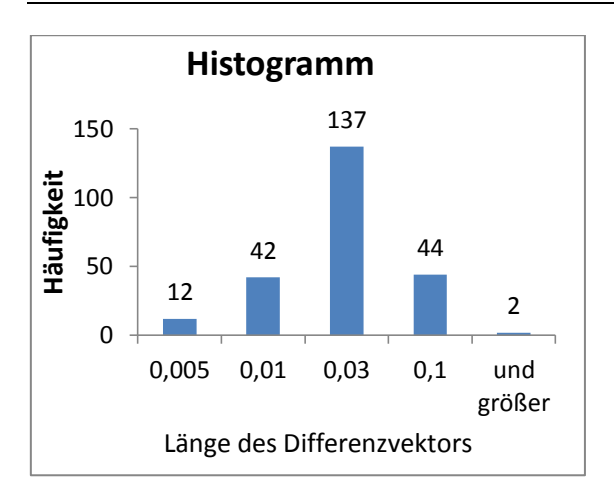

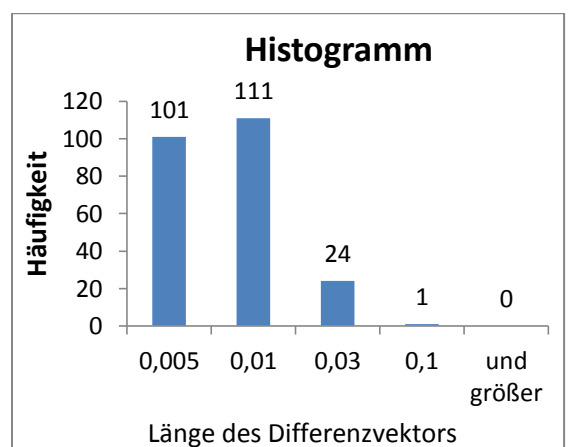

<span id="page-43-0"></span>Abbildung 44: Histogramm zu Differenzvektoren zwischen NTv2\_Kanu 10s - Referenzwerten

<span id="page-43-1"></span>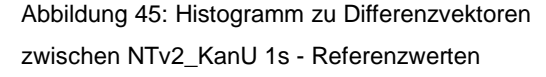

Betrachtet man die Histogramme zu den Ergebnissen der Transformation mit BeTA2007 und NTv2\_BY2011 (Abbildungen 42 und 43), so fällt auf, dass die meisten der transformierten Punkte Differenzvektoren aufweisen, die länger als 3 cm sind. Der Anteil der Punkte, die die Katastergenauigkeit einhalten können, liegt bei 20,25 % bzw. 37,13 %. Bei den Histogrammen zu NTv2-KanU (Abbildungen 44 und 45) hingegen erreicht der überwiegende Teil der transformierten Punkte die Katastergenauigkeit. Beim 10s-Gitter liegt der Anteil bei 80,6 %, beim 1s-Gitter sogar bei 99,6 %.

Auch beim vierten und letzten Vergleich meiner Bachelorarbeit zeigt sich damit, dass die Gitterweite einen großen Einfluss auf die Transformationsergebnisse hat und das NTv2\_KanU-Gitter mit einer Gitterweite von 1s die besten Ergebnisse hervorbringt. Der Zielvorgabe, dass mindestens 99,9 % aller transformierten Punkte die Katastergenauigkeit einhalten, kommt dieses Gitter am nächsten.

Viel wichtiger als die Absolutgenauigkeit, die mit der Transformation erreicht werden kann, ist der Vergleich der Ergebnisse des Ausgleichungsansatzes mit den Ergebnissen der NTv2-Gitter. Für Messungen nach der Transformation ist entscheidend, wie gut die Daten des Liegenschaftskatasters zu den Geofachdaten passen. Die Ergebnisse im Kapitel 6.6.2. haben gezeigt, dass diese Daten im untersuchten Gebiet in 99,99997 % der Fälle auf 3 cm oder weniger übereinstimmen.

#### <span id="page-44-0"></span>**7. Aussagen für Kunden**

Zielsetzung der BVV ist es, jedem Fachanwender ein zufriedenstellendes Verfahren für die Transformation nach ETRS89/UTM zur Verfügung zu stellen. Das NTv2\_KanU-Gitter mit einer Gitterweite von 1s erreicht bei der Transformation der Geofachdaten ein sehr gutes Ergebnis. Die meisten Fachanwender werden nicht daran interessiert sein bzw. nicht den Aufwand aufbringen wollen, einen eigenen, in ihren Augen genaueren Transformationsansatz zu entwickeln. Um einheitliche Transformationsergebnisse erreichen zu können, ist darüber hinaus entscheidend, dass alle denselben Transformationsansatz verwenden. Nur so ist sichergestellt, dass auch nach der Transformation die Geofachdaten in einem einheitlichen System vorliegen. Durch die Transformation mit dem NTv2\_KanU-Gitter soll der Bezug zwischen den Daten des Liegenschaftskatasters und den Geofachdaten erhalten bleiben.<sup>53</sup>

Ich bin überzeugt, dass der Großteil der Kunden der BVV, die den Transformationsansatz für den anstehenden Bezugssystemwechsel nutzen werden, zufriedenstellende Ergebnisse erzielt. Wie in den beiden vorangegangenen Kapiteln deutlich wurde, kann das 1s-Gitter bei nahezu 100 % der transformierten Punkte die Katastergenauigkeit einhalten.

Eine pauschale Aussage, welches der untersuchten Gitter nun am besten für die Kunden der BVV geeignet ist, ist jedoch nur schwer möglich. Die Kunden der BVV haben für die Transformation ihrer Geofachdaten unterschiedliche Genauigkeitsanforderungen. Für ein Ingenieurbüro ist es wichtig, dass durch die Transformation eine Zentimeter-Genauigkeit vorliegt, da sie bei ihren Messungen eine hohe Genauigkeit benötigen. Energieversorger oder die Forstverwaltung haben geringere Genauigkeitsanforderungen; für sie ist eine Dezimeter- oder gar eine Meter-Genauigkeit in den meisten Fällen ausreichend.

Für Energieversorger wären beispielsweise Aussagen zu Parallelität oder Geradlinigkeit wichtig, um die NTv2-Gitter zu bewerten. So ist es für einen Energieversorger entscheidend, dass Leitungen auch nach der Transformation noch gerade verlaufen, wenn dies im DHDN90 der Fall war. Aussagen zu geometrischen Bedingungen, wie z.B. zu Parallelität oder rechten Winkeln, kann ich in meiner Bachelorarbeit leider nicht machen. Dafür wäre es wichtig gewesen, transformierte Gebäude zu untersuchen. Wie unter 6.1. geschrieben, hat das LDBV jedoch den Transformationsansatz, um Gebäude ins ETRS89 mit UTM-Koordinaten zu transformieren, programmiertechnisch noch nicht umgesetzt.

<sup>53</sup> Vgl. http://www.ldbv.bayern.de/grundlagenverm/bezugssysteme/kanu.html.

Kunden, die keine cm-Genauigkeit benötigen, werden die Datenmenge des NTv2\_KanU-Gitters mit einer Gitterweite von 1s als problematisch ansehen. Im Vergleich zum 10s-Gitter ist die Datenmenge des 1s Gitters bereits 100-mal so groß. Das könnte vor allem Kunden vor eine Herausforderung stellen, die Daten in einem größeren Gebiet transformieren müssen. Energieversorger, deren Leitungsnetz sich über weite Teile Bayerns erstreckt, müssten die komplette Gitterdatei herunterladen, was ein enormes Datenvolumen bedeutet.

Die GIS-Dienstleister, mit denen die für die Transformation zuständig Projektgruppe der BVV gesprochen hat, sehen jedoch kein Problem in der gewählten Gitterweite und der daraus resultierenden Dateigröße. Sie haben der Projektgruppe bescheinigt, dass es ein guter Weg sei, die Transformation mit einem NTv2-Ansatz zu lösen.<sup>54</sup>

Große Datenmengen führen immer auch zu einer längeren Rechenzeit. Hier muss aber erwähnt werden, dass die Transformation nur einmalig durchgeführt werden muss und daher mögliche Performance-Probleme nur einmalig zu bewältigen sind.

Speziell Geofachdaten wurden bisher noch nicht transformiert. Die NTv2\_KanU 1s-Gitterdatei wurde zwar bereits an einige GIS-Dienstleister herausgegeben, damit diese die Datei testen können. Rückmeldungen zur Qualität der Transformation hat die BVV jedoch noch nicht bekommen.<sup>55</sup>

<sup>&</sup>lt;sup>54</sup> Nach Gespräch mit Herrn Nießl, 30.März 2015.

<sup>55</sup> Nach Gespräch mit Herrn Nießl, 14. April 2015.

# <span id="page-46-0"></span>**8. Zusammenfassung und Bewertung**

Die untersuchten Ergebnisse bestätigen eindeutig die Entscheidung des LDBV ihren Kunden das NTv2\_KanU-Gitter mit einer Gitterweite von 1s anzubieten. Die Rechenzeit mag zwar länger und das Datenvolumen im Vergleich zum 10s-Gitter größer sein, der ausschlaggebende Punkt ist aber definitiv die höhere Genauigkeit, die von viele Kunden gefordert und mit dem von der BVV gewählten Verfahren gewährleistet wird.

Auch wenn bei der Untersuchung in Kapitel 5 nicht 99,9 % der transformierten Punkte die Katastergenauigkeit einhalten können, so werden doch sehr gute Ergebnisse erzielt. Das Gebiet umfasst nur 58 Punkte, die transformiert werden. Bereits ein einziger Differenzvektor über 3 cm führt hier dazu, dass die Katastergenauigkeit nicht mehr von 99,9 % der Punkte erreicht werden kann.

Bei der Überführung des "DFK"-Ausschnitts wird beim Vergleich zwischen dem Ausgleichungsansatz "KanU" und NTv2-KanU mit dem 1s-Gitter bei mehr als 99,9 % der transformierten Punkte eine Genauigkeit ≦ 3 cm erreicht. Hier kann die Vorgabe ganz eindeutig eingehalten werden.

Vergleicht man nur die identischen Punkte des untersuchten Ausschnitts aus der "DFK" mit den NTv2-transformierten Punkten, kann nicht von 99,9 % der Punkte die Katastergenauigkeit erzielt werden. Auch hier weist nur ein einziger der 237 identischen Punkte eine Restklaffung > 3 cm auf. Dies führt dazu, dass die Katastergenauigkeit nur noch von 99,6 % der Punkte erreicht wird. Dies kann dennoch als äußerst respektables Ergebnis angesehen werden.

Die Vergleiche dieser Arbeit zeigen, je größer die Anzahl der transformierten Punkte, desto besser nähern sich die Transformationsergebnisse der Zielvorgabe der Bayerischen Vermessungsverwaltung an, dass von mindestens 99,9 % der transformierten Punkte die Katastergenauigkeit eingehalten werden kann. Der Einfluss einzelner Fehler nimmt bei einer größeren Anzahl transformierter Punkte ab.

Des Weiteren belegen die Vergleiche dieser Arbeit, dass die Genauigkeit der Transformationsergebnisse von der Gitterweite des NTv2-Ansatzes abhängig ist. Je kleiner die verwendete Gitterweite, desto besser sind die Transformationen.

# <span id="page-47-0"></span>**I. Quellenverzeichnis**

# **Printmedien**

**Arbeitskreis Raumbezug der ADV** (2013): *Produktdefinition SAPOS®* , Version 6.0

**Flacke, Werner / Dietrich, Mareike / Griwodz, Uta / Thomsen,** Birgit (2010): *Koordinatensysteme in ArcGIS,* 2.Auflage, Halmstad: Points Verlag Norden

**Glock, Clemens/ Nießl, Elmar** (2014): Präsentation *"KanU-Kataster nach UTM"*, Landesamt für Digitalisierung, Breitband und Vermessung

**Klette, Manfred** (2013): Vortrag *"NTv2- eine Transformation für Bayern"*, Landesamt für Digitalisierung, Breitband und Vermessung

**Kreitlow, Stefanie / Brettschneider, Andrea / Jahn, Cord-Hinrich / Feldmann-Westendorff, Uwe** (2010): *ETRS89/UTM – Der Bezugssystemwechsel und die Auswirkungen auf die Geodatennutzung,* erschienen in den Kartographischen Nachrichten, 60. Jahrgang, August 2010, Heft 4

**Lother, Georg** (2012): Vorlesungsskript "*Geodätische Bezugssysteme: Grundlagen und Transformation"*, Hochschule für angewandte Wissenschaften München

**Nießl, Elmar** (2014): Zusammenfassung *"NTv2-Eine Transformation für die Kunden der BVV"*, Landesamt für Digitalisierung, Breitband und Vermessung

**Projektgruppe Bundeseinheitlicher Transformationsansatz für ATKIS** (2012): *Bundeseinheitliche Transformation für ATKIS (BeTA2007)*, bearbeitet im Arbeitskreis Geotopographie der AdV

**Röllnreiter, Leonhard** (2011): Bachelorarbeit *"GNSS – Vermessung eines Katasterfestpunktfeldes sowie Programmierung und Genauigkeitsanalyse mit MATLAB® "*, Hochschule für angewandte Wissenschaften München

Westhäuser, Sebastian (2012): Diplomarbeit "Beitrag zur Überführung des Bezugssys*tems nach ETRS89/UTM"*, Hochschule für angewandte Wissenschaften Würzburg-**Schweinfurt** 

# **Internetseiten**

<http://www.adv-online.de/>(aufgerufen: 11.11.2014)

[http://www.ldbv.de](http://www.ldbv.de/) (aufgerufen: 11.11.2014)

[http://www.landesvermessung.sachsen.de](http://www.landesvermessung.sachsen.de/) (aufgerufen: 17.02.2015)

<http://www.geodatenzentrum.de/docpdf/BETA2007.pdf> (aufgerufen: 23.03.2015)

[http://www.lgn.niedersachsen.de](http://www.lgn.niedersachsen.de/) (aufgerufen: 31.03.2015)

[http://www.artalis.de/pages/wissenswertesglossar/mathematische-grundlagen/das-utm](http://www.artalis.de/pages/wissenswertesglossar/mathematische-grundlagen/das-utm-system.php)[system.php](http://www.artalis.de/pages/wissenswertesglossar/mathematische-grundlagen/das-utm-system.php) (aufgerufen: 08.04.2015)

# <span id="page-49-0"></span>**II. Anhang**

# <span id="page-49-1"></span>**1. Abkürzungsverzeichnis**

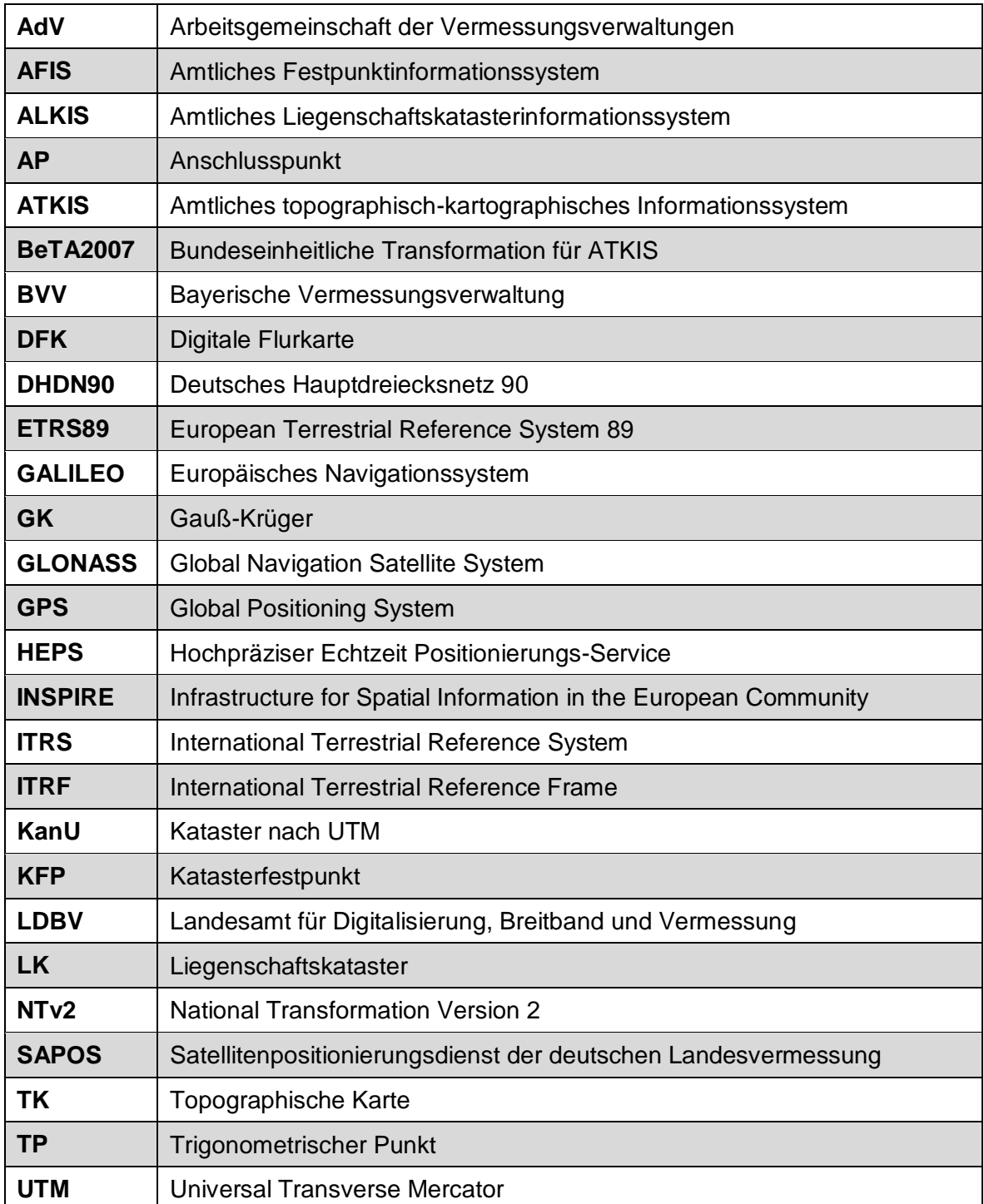

# <span id="page-50-0"></span>**2. Abbildungsverzeichnis**

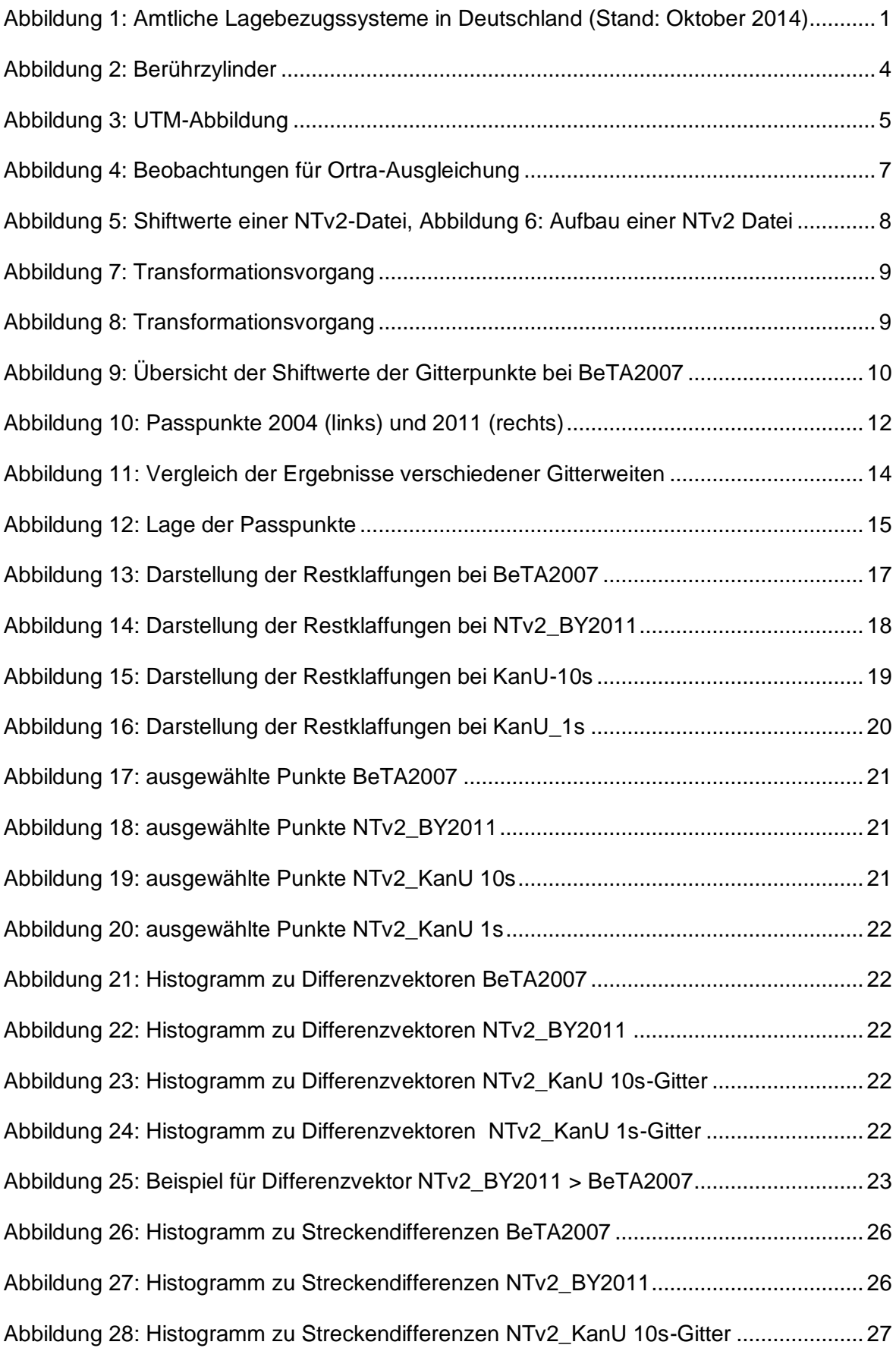

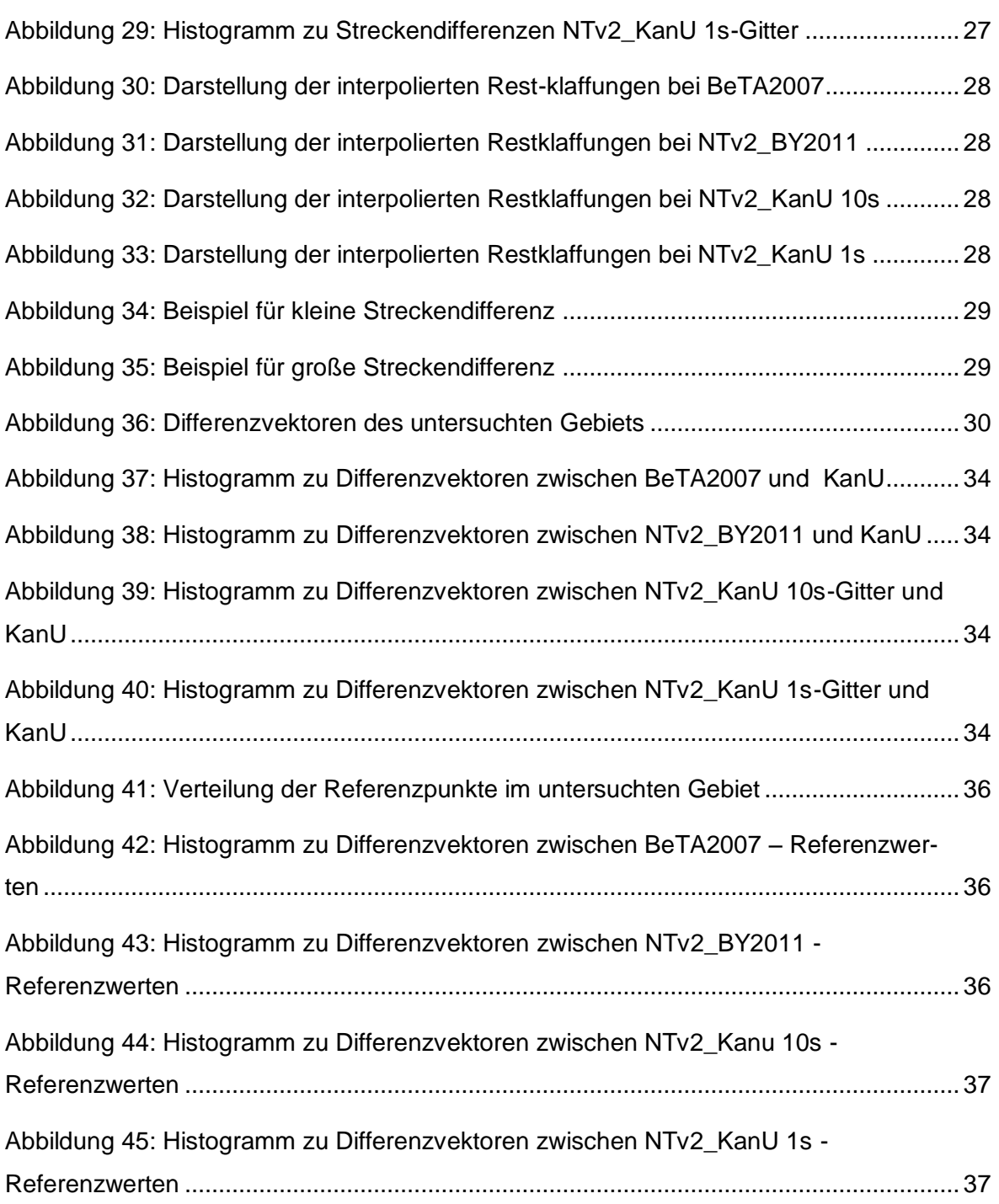

# <span id="page-51-0"></span>**3. Tabellenverzeichnis**

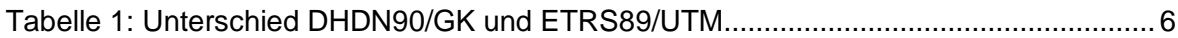

# <span id="page-52-0"></span>**4. Anlagen**

Attributtabelle der mit BeTA2007 transformierten Punkte von Herr Röllnreiter ohne grobe **Fehler** 

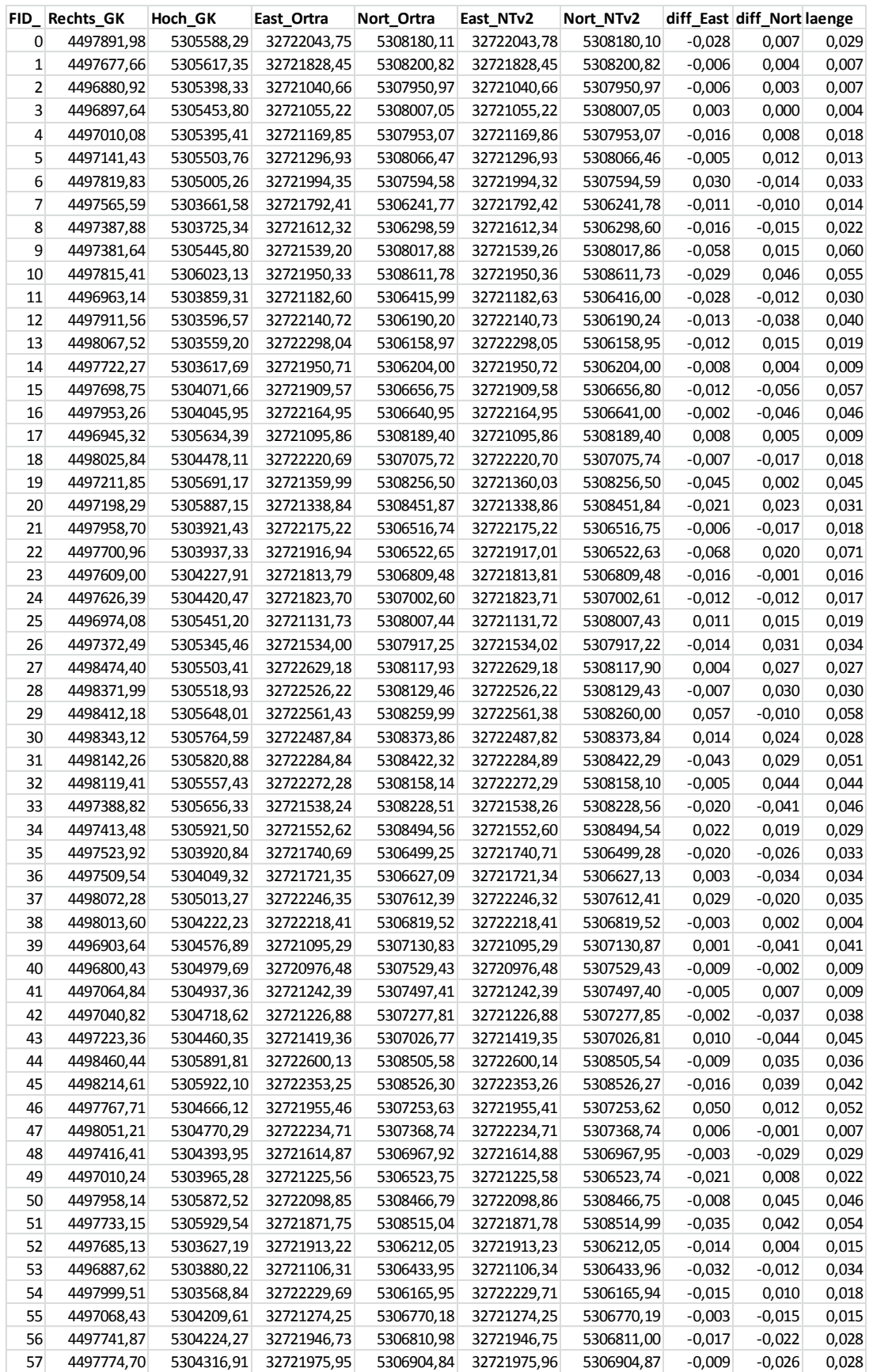

# Attributtabelle der mit NTv2 BY2011 transformierten Punkte von Herrn Röllnreiter ohne

# grobe Fehler

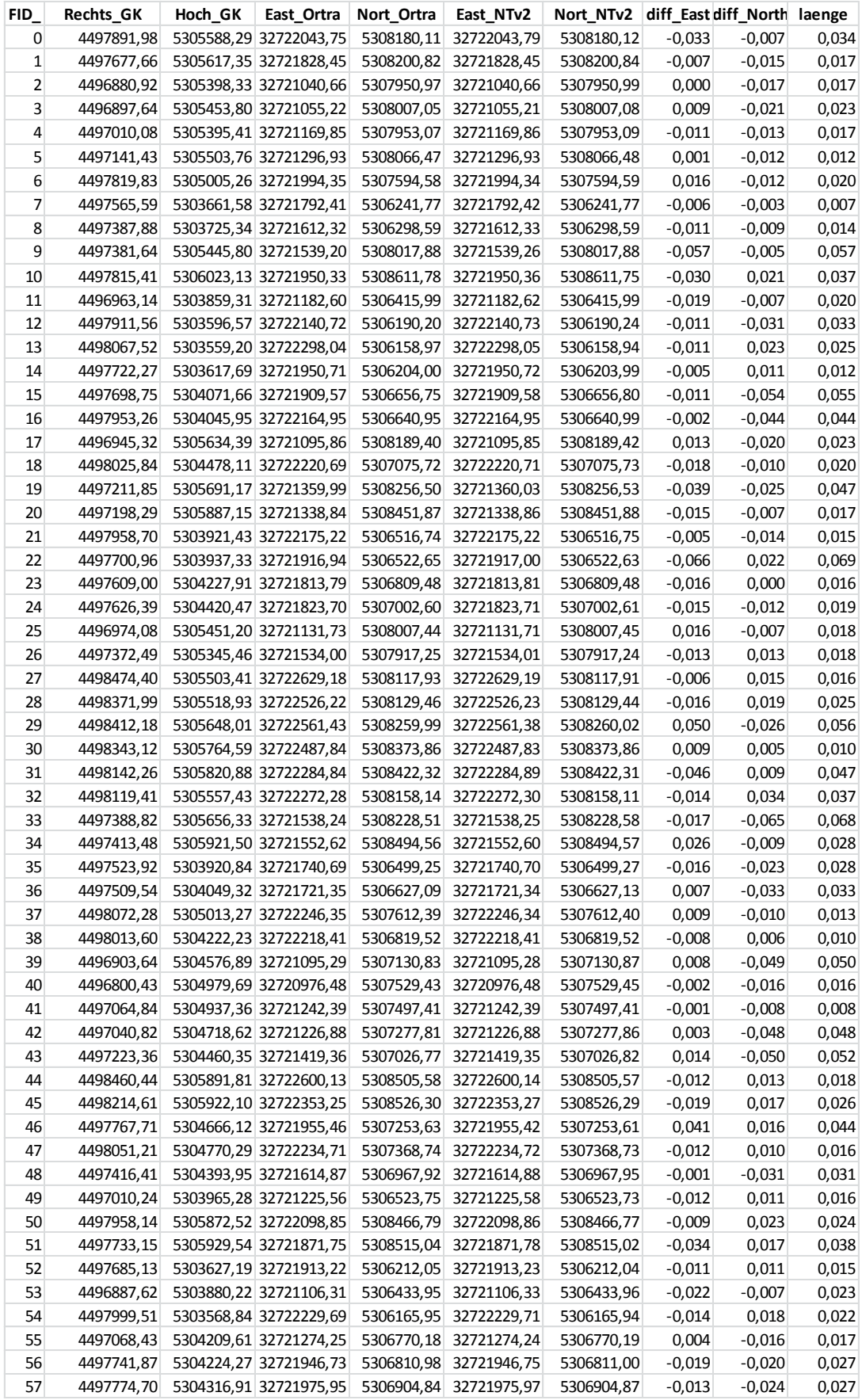

Attributtabelle der mit dem NTv2 KanU 10s-Gitter transformierten Punkte von Herrn

# Röllnreiter ohne grobe Fehler

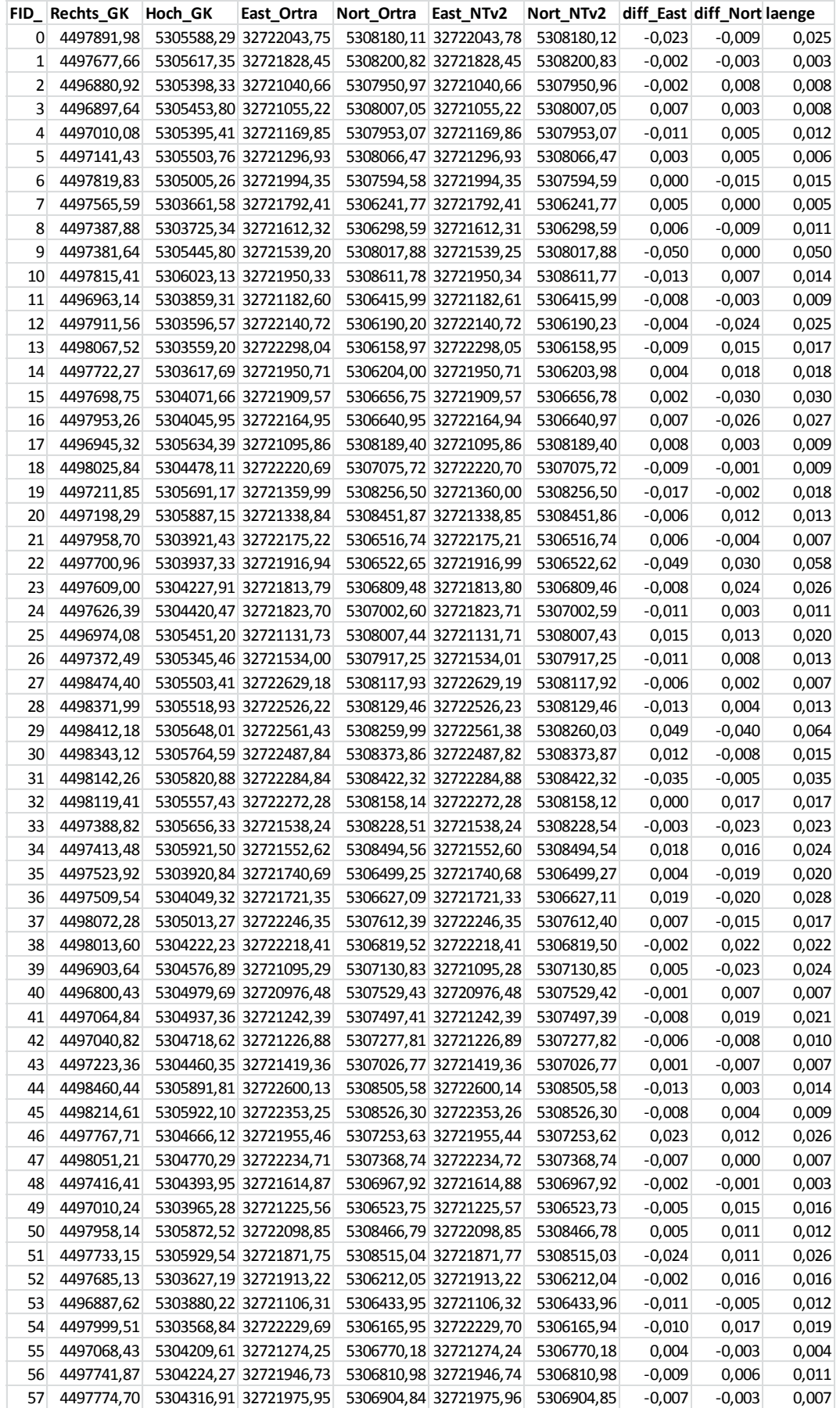

Attributtabelle der mit dem NTv2 KanU 1s-Gitter transformierten Punkte von Herrn Rölln-

# reiter ohne grobe Fehler

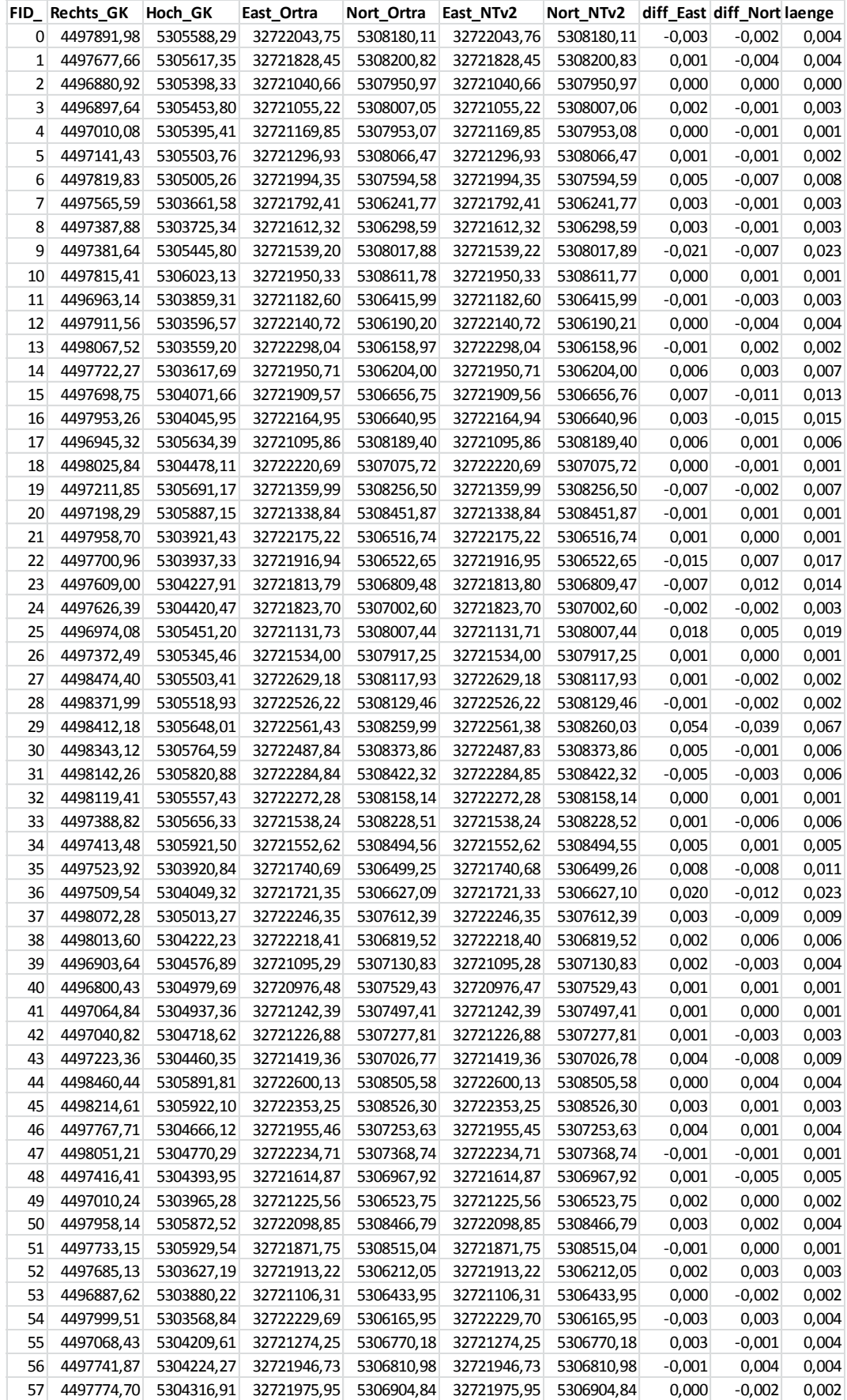

# <span id="page-56-0"></span>**5. Erklärung gemäß § 15 Abs. 5 APO in Zusammenhang mit § 35 Abs. 7 RaPO**

Hiermit erkläre ich, dass ich die Bachelorarbeit selbständig verfasst, noch nicht anderweitig für Prüfungszwecke vorgelegt, keine anderen als die angegebenen Quellen oder Hilfsmittel benutzt, sowie wörtliche und sinngemäße Zitate als solche gekennzeichnet habe.

Ort, Datum Unterschrift

……………………………….. .....................................................